### Нормирование трудозатрат 22

#### Докладчик

Название мероприятия

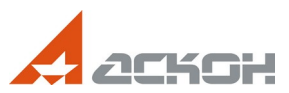

# Нормирование<br>трудозатрат 22

© 2014-2022 АСКОН-Бизнес-решения. Российская Федерация. Программа защищена российским и зарубежным законодательством.

#### Этапы расчета:

- Выбор сборника нормативов
- Выбор варианта расчета
- Выбор значений по нормировочным картам

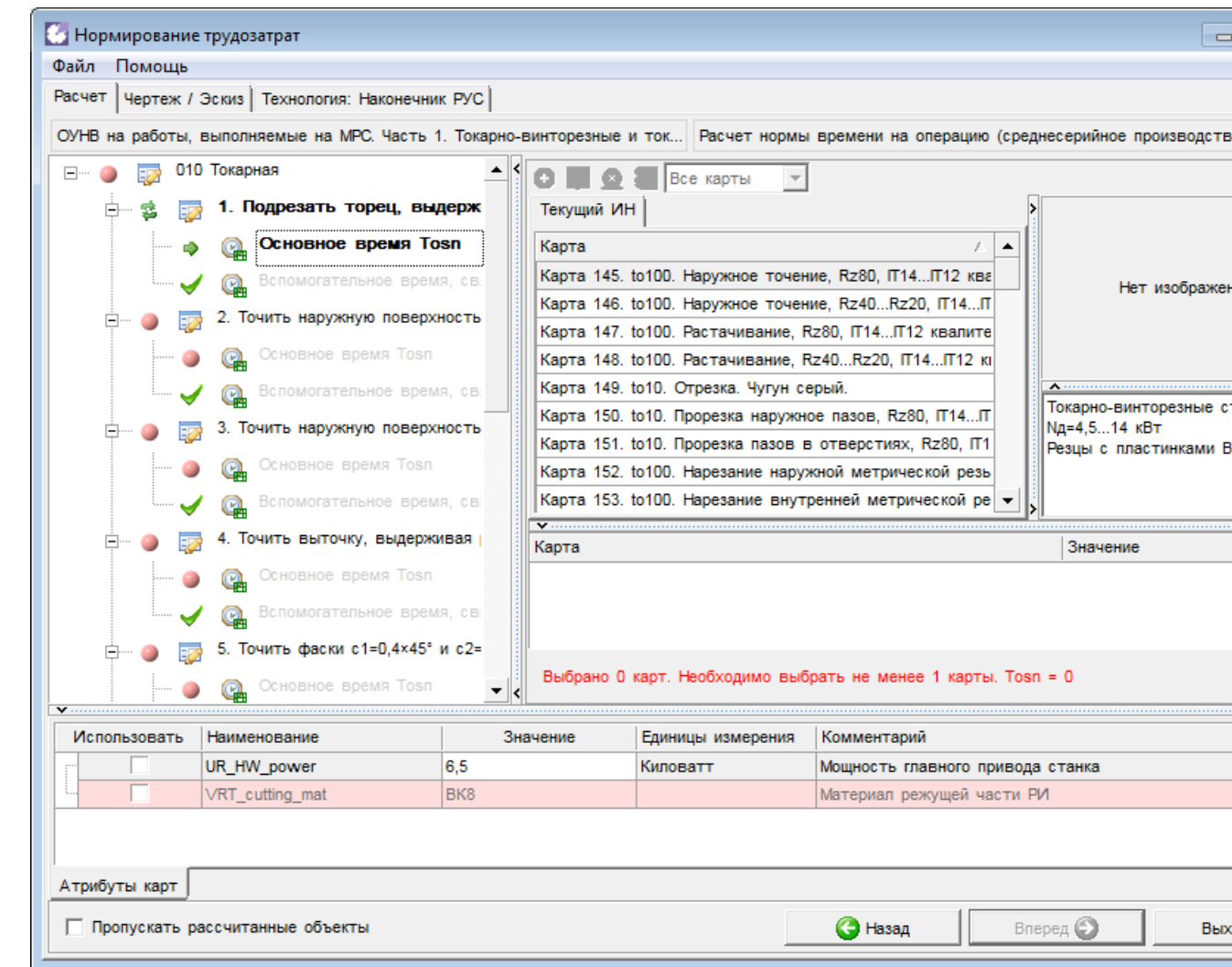

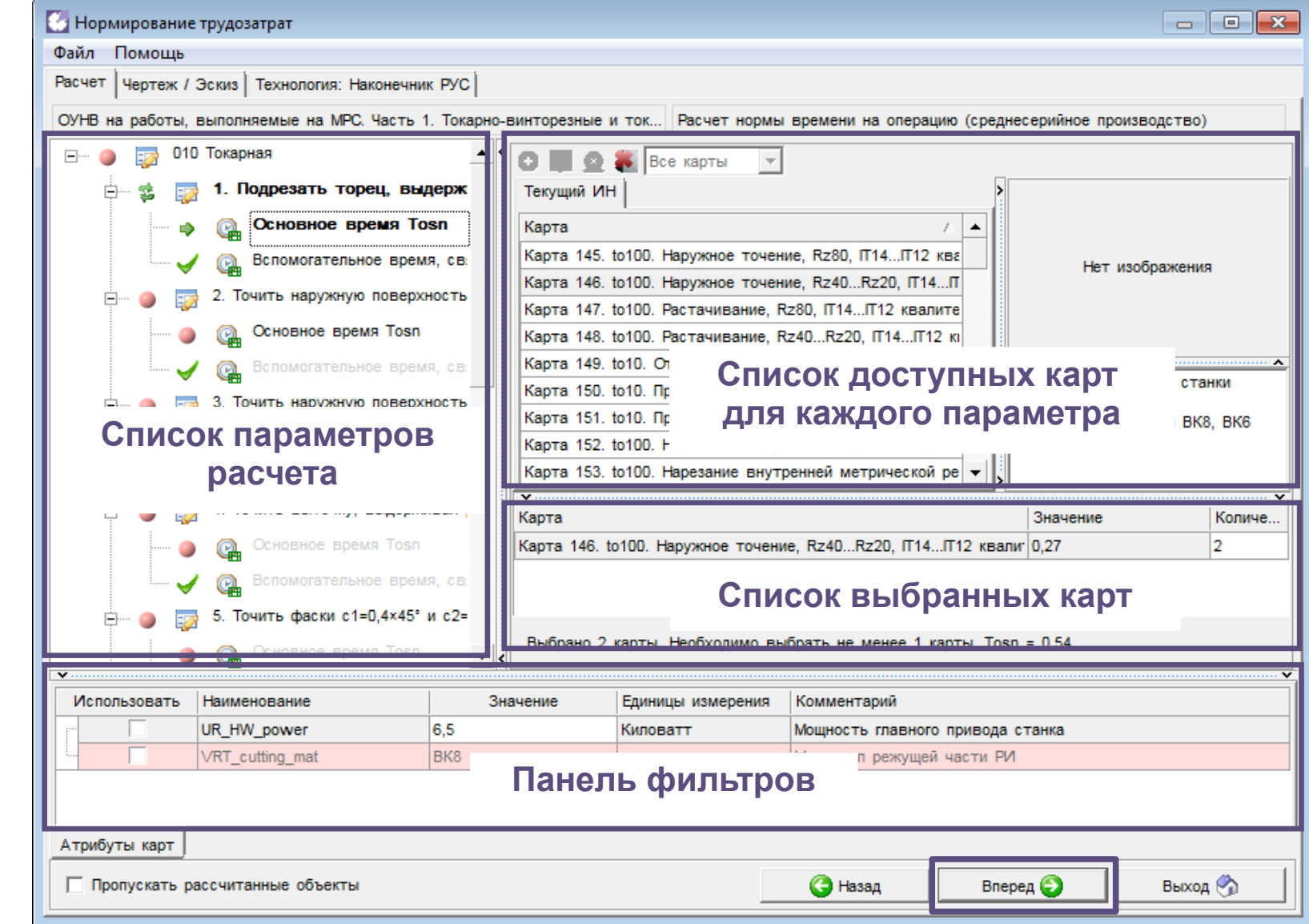

#### Общий механизм подбора:

- сборников трудовых нормативов
- алгоритмов расчета
- нормировочных карт
- по атрибутам поиска

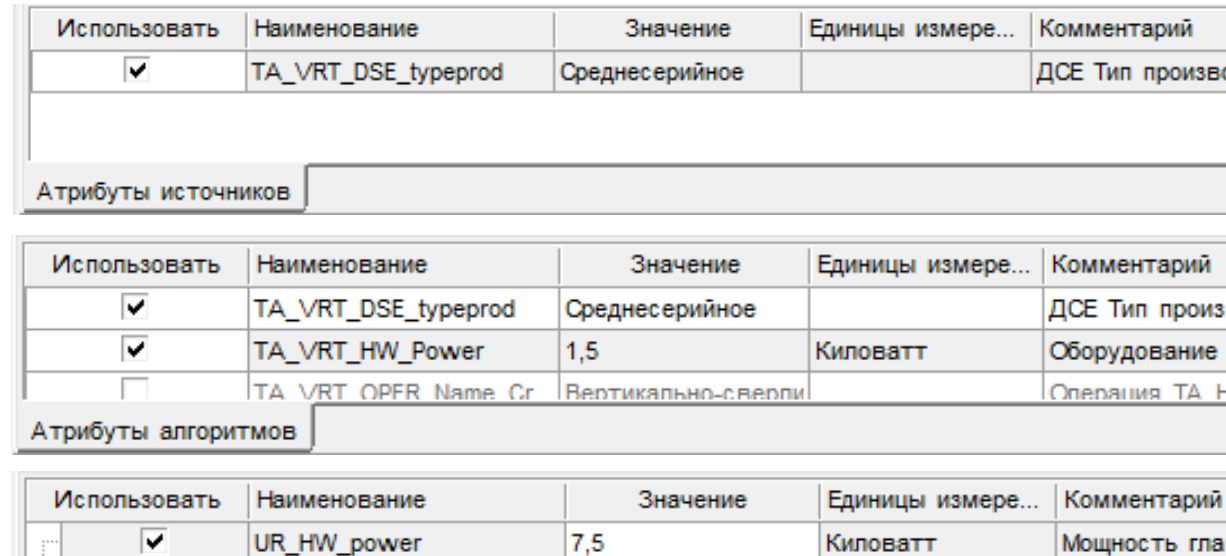

**P6M5** 

Материал режу

 $\overline{\mathbf{v}}$ 

Атрибуты карт

VRT\_cutting\_mat

Тн.шт «ОУНВ на работы, выполняемые на МРС.

Часть 1. Токарно-винторезные и токарнокарусельные станки»

Фильтры отключены – доступна 121 карта

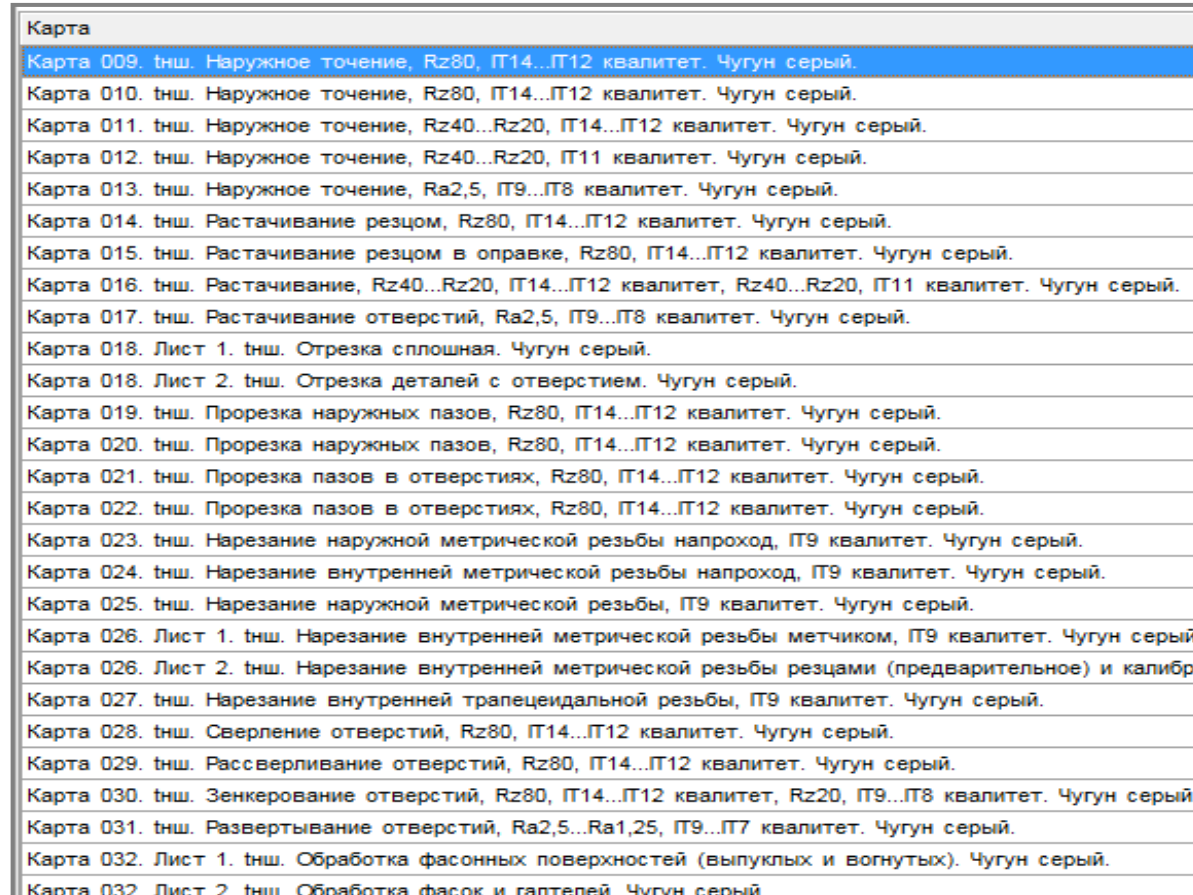

Тн.шт «ОУНВ на работы, выполняемые на МРС.

Часть 1. Токарно-винторезные и токарно-карусельные станки»

Фильтры включены – доступны 6 карт

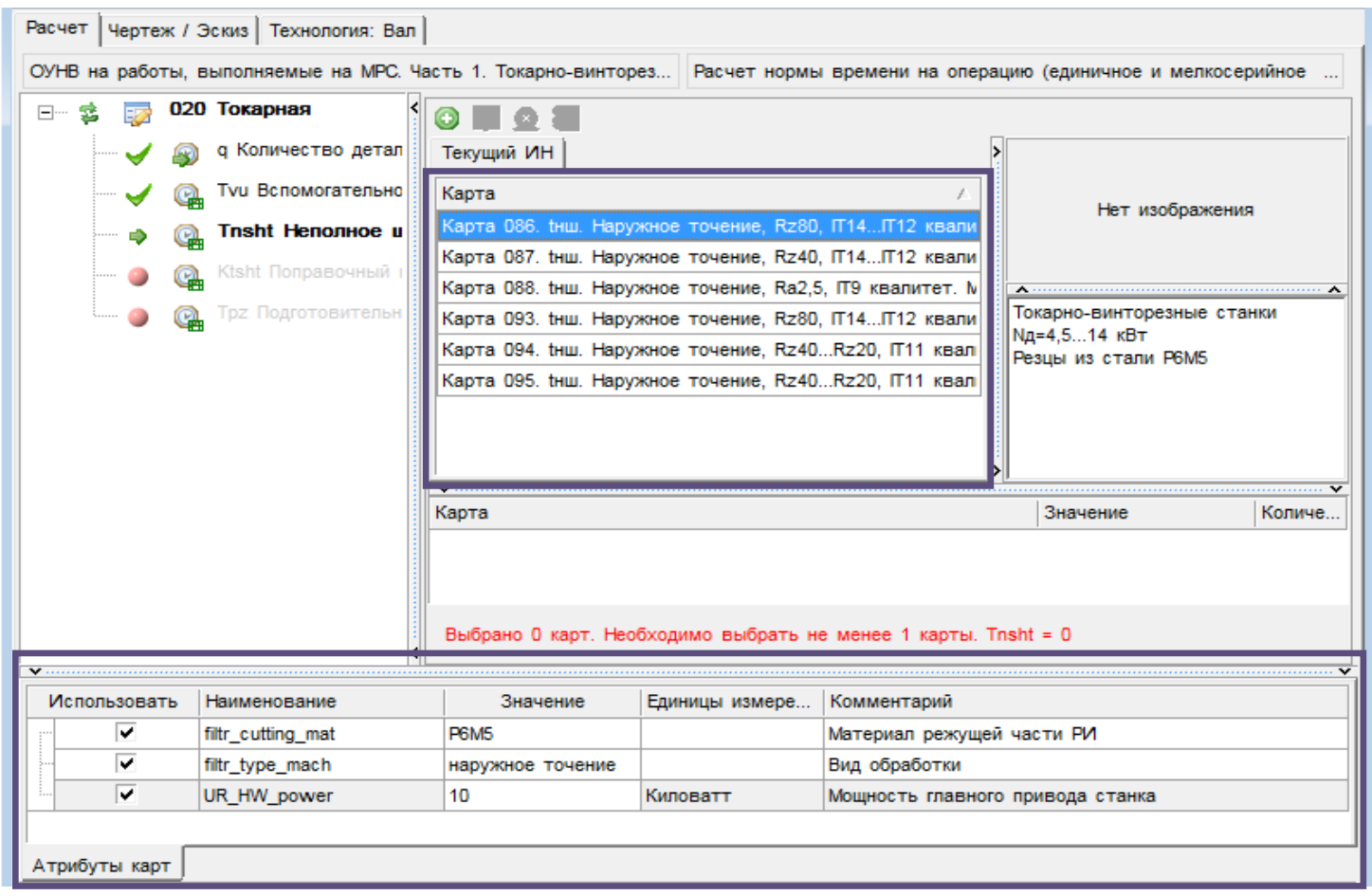

 $\overline{\phantom{a}}$ Атрибу

> $\overline{\text{vR}}$  $\frac{1}{\sqrt{2}}$

Атрибуты карт

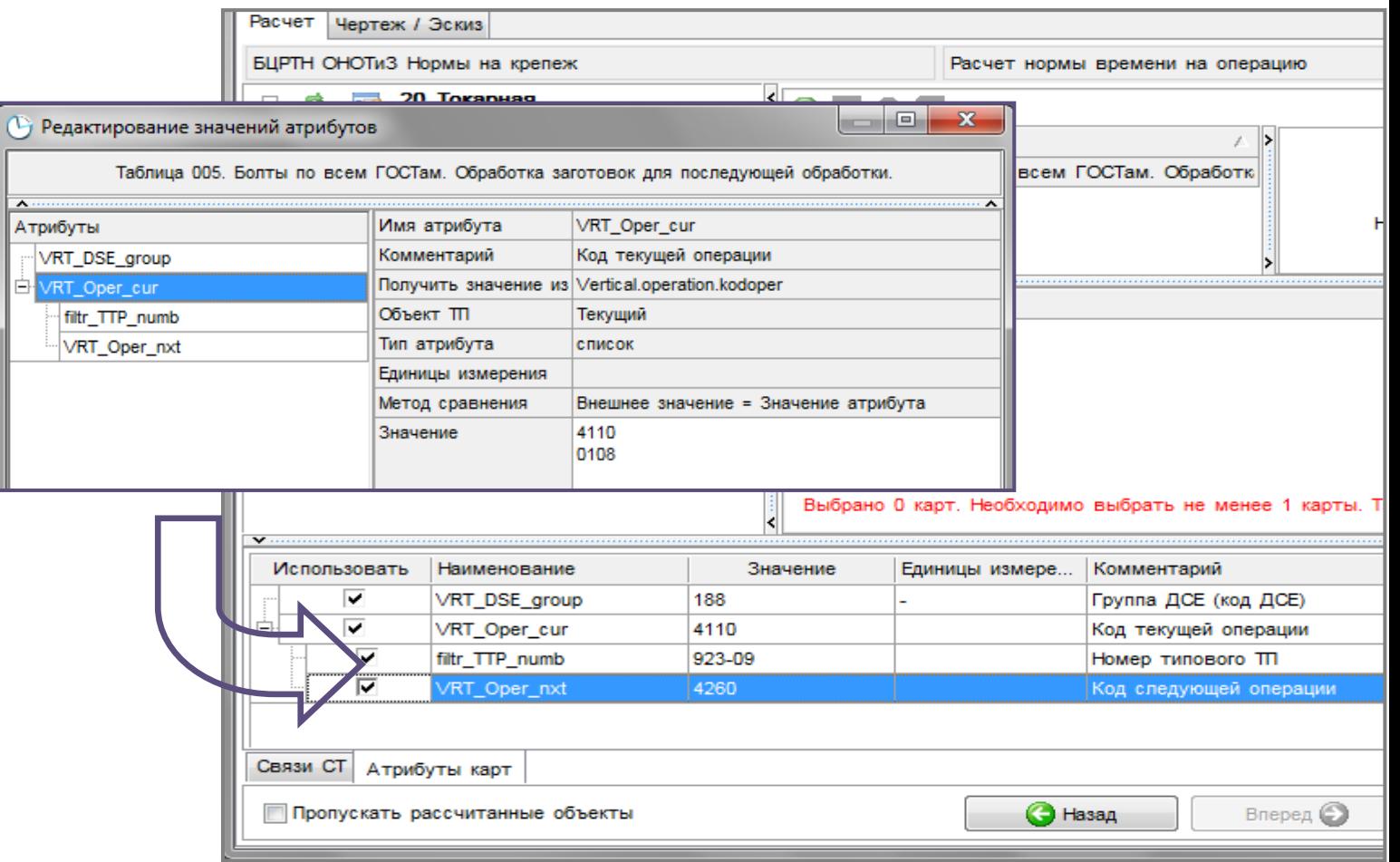

Значение атрибута может быть получено

- автоматически из:
	- ТП ВЕРТИКАЛЬ
	- результатов предыдущих этапов расчета в НТ
- введены (выбраны) пользователем

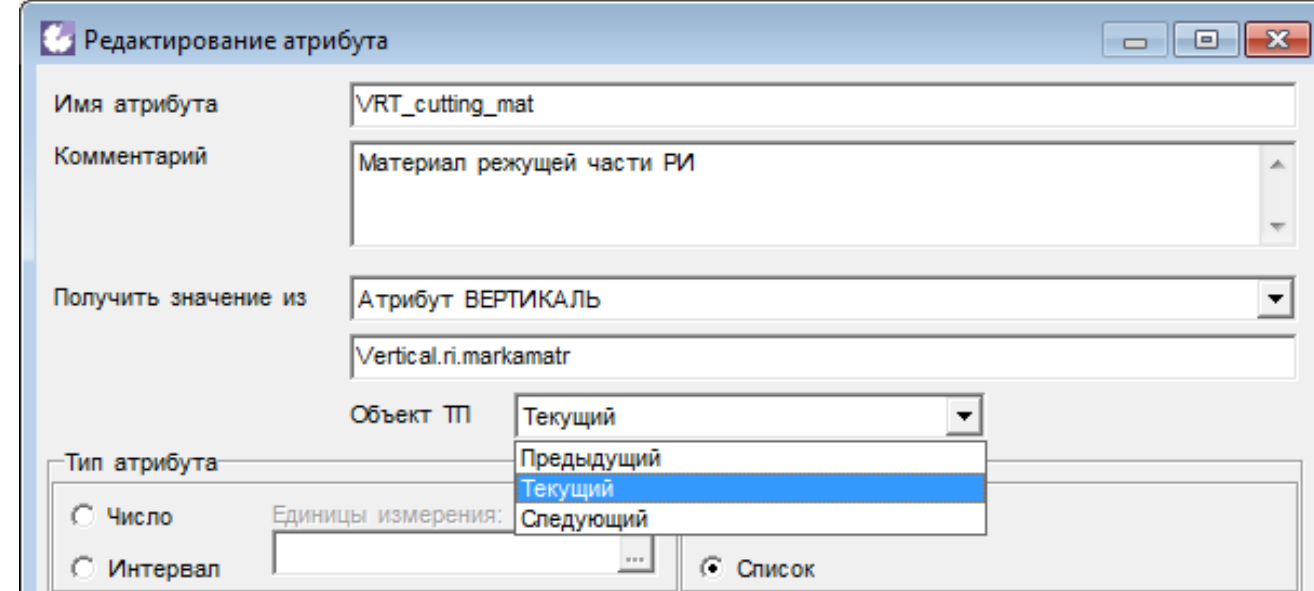

«Зависимые» атрибуты карт

IĖ

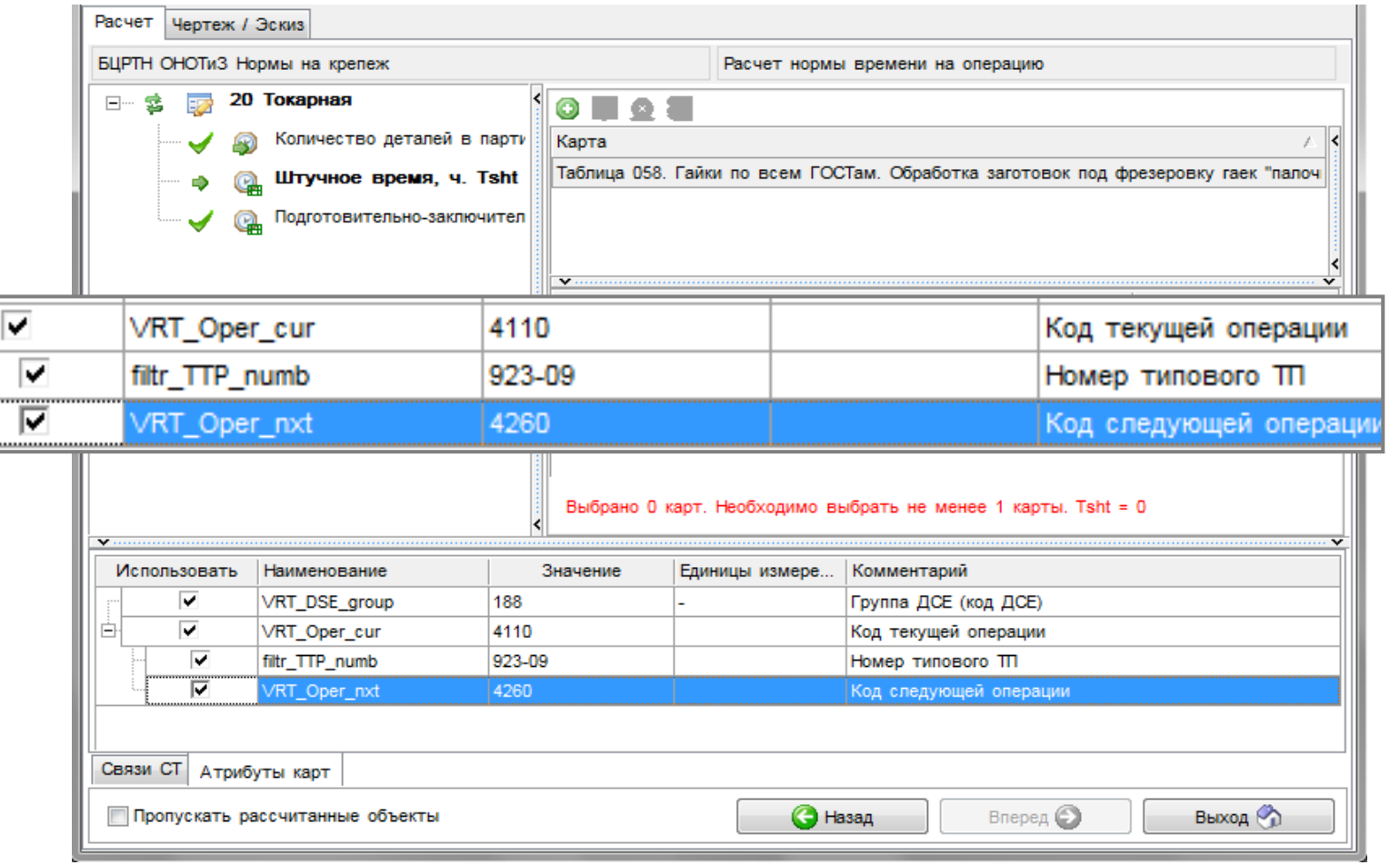

Нормировочные карты из разных сборников в одном расчете

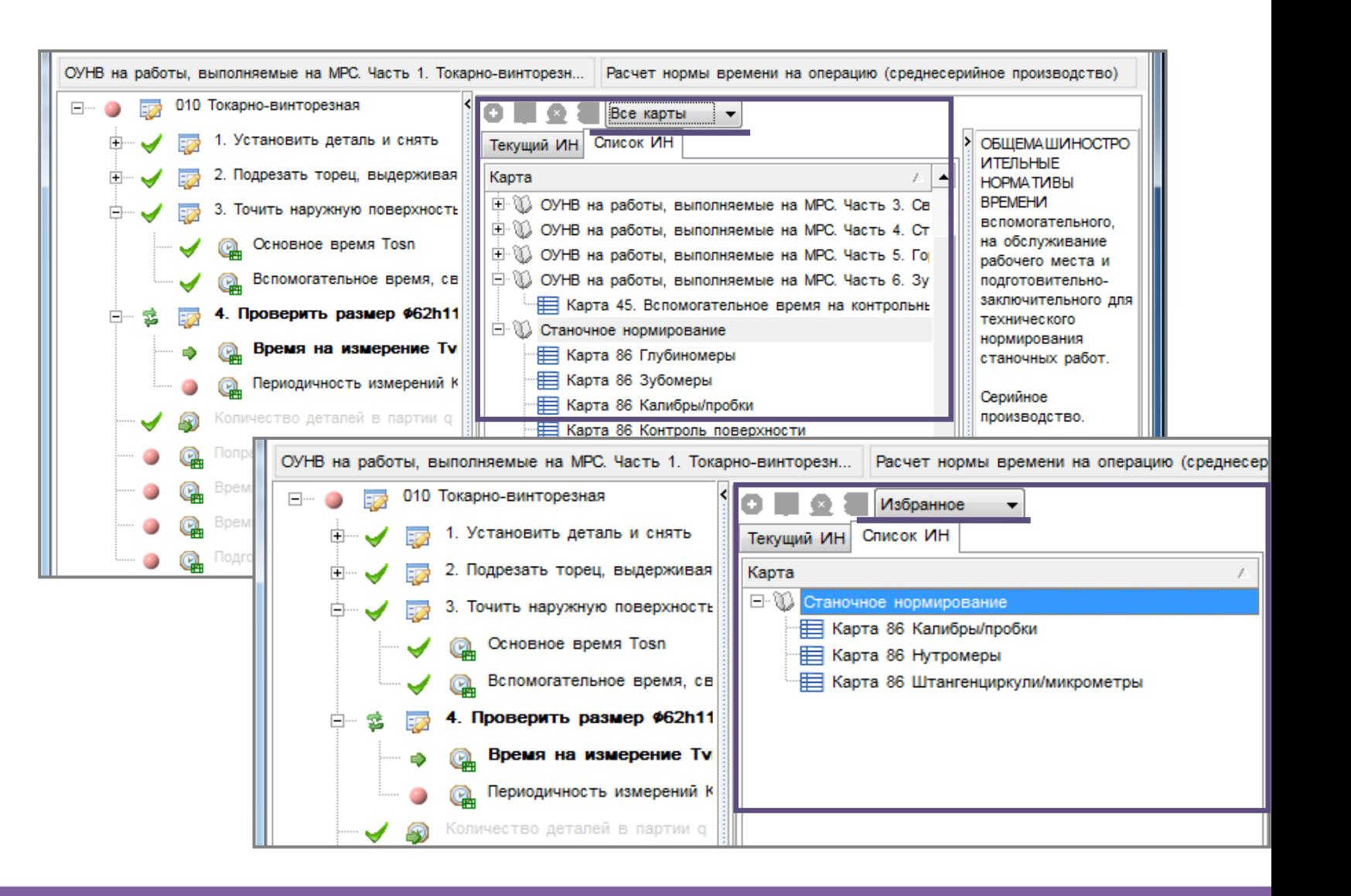

Нормировочные карты из разных сборников в одном расчете

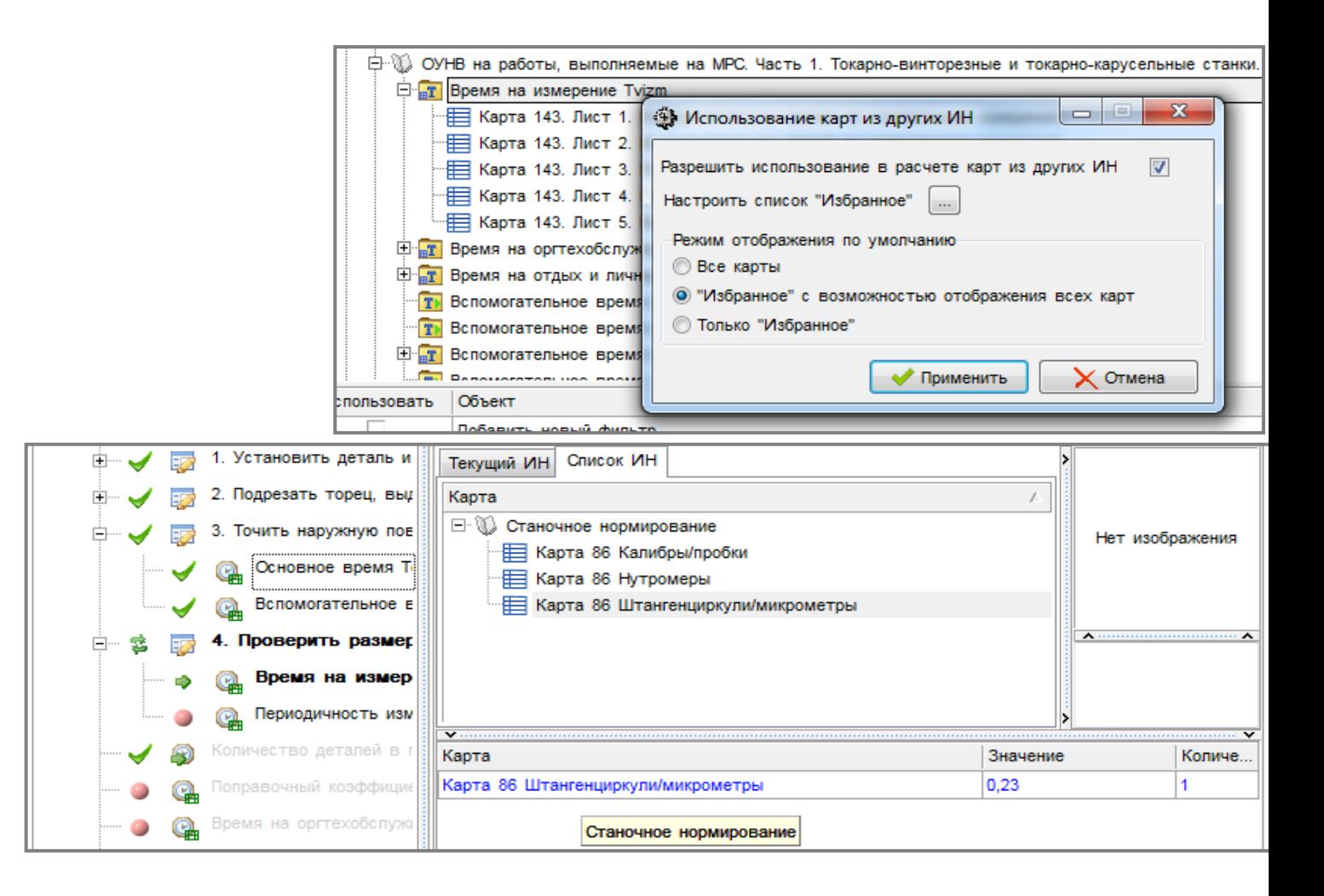

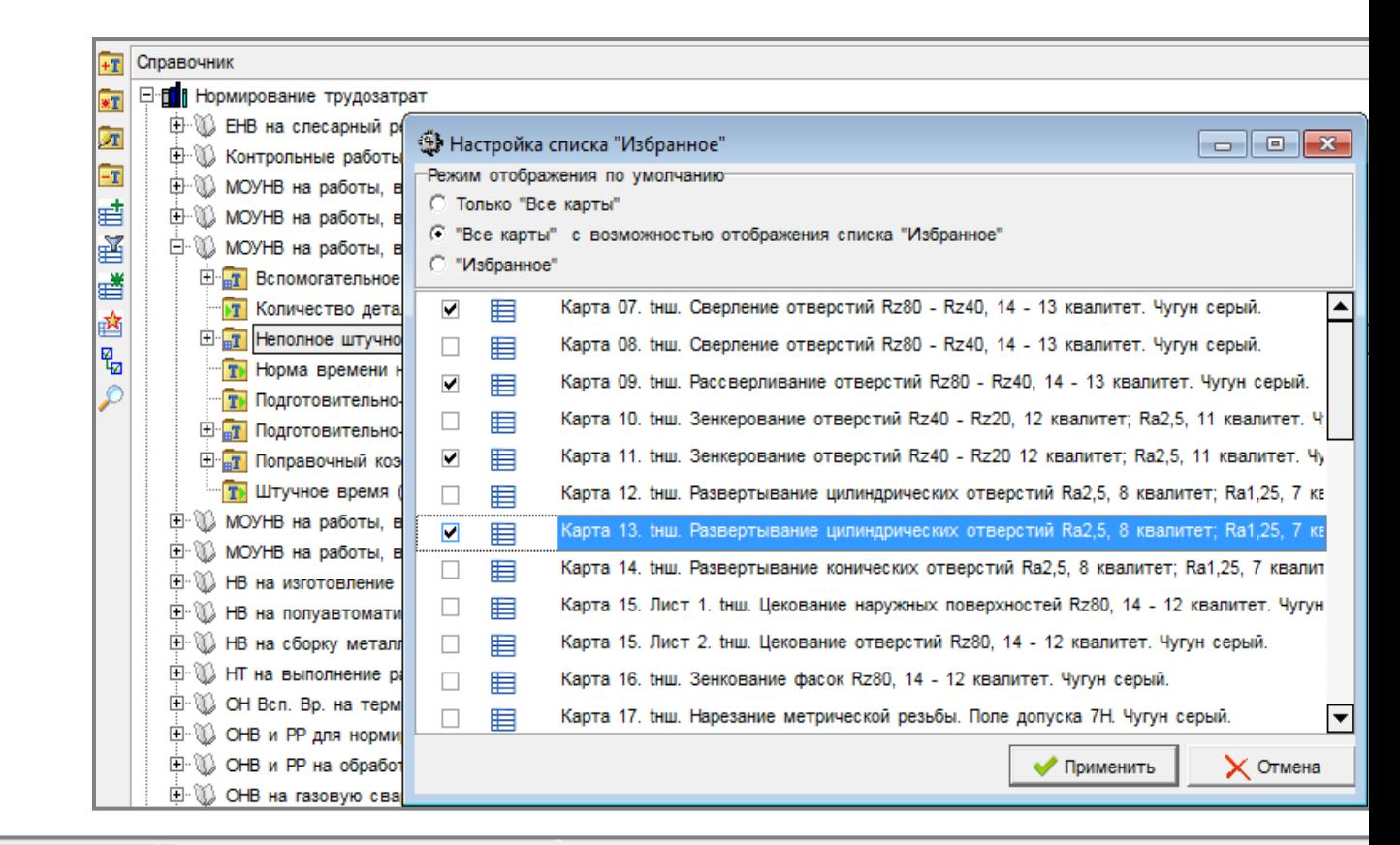

Список «Избранное» для нормировочных карт

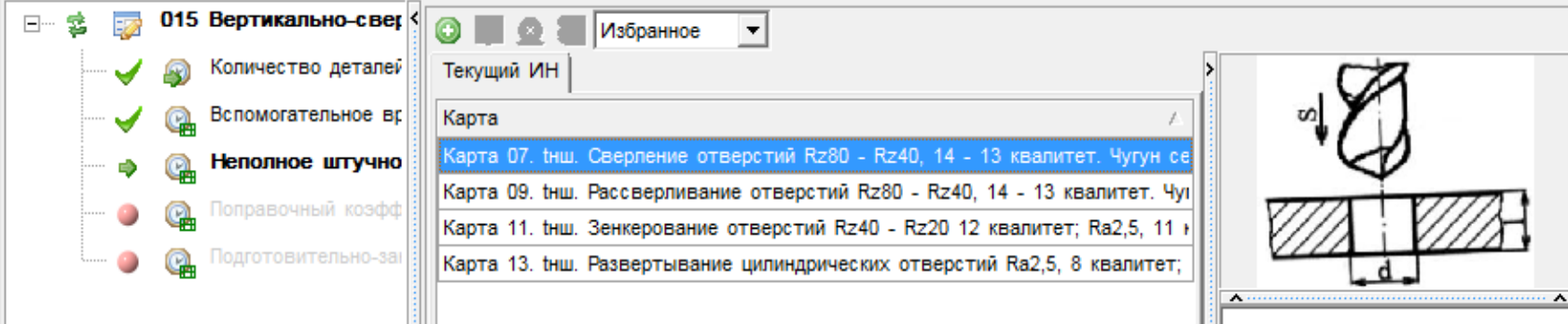

Структура нормировочной карты

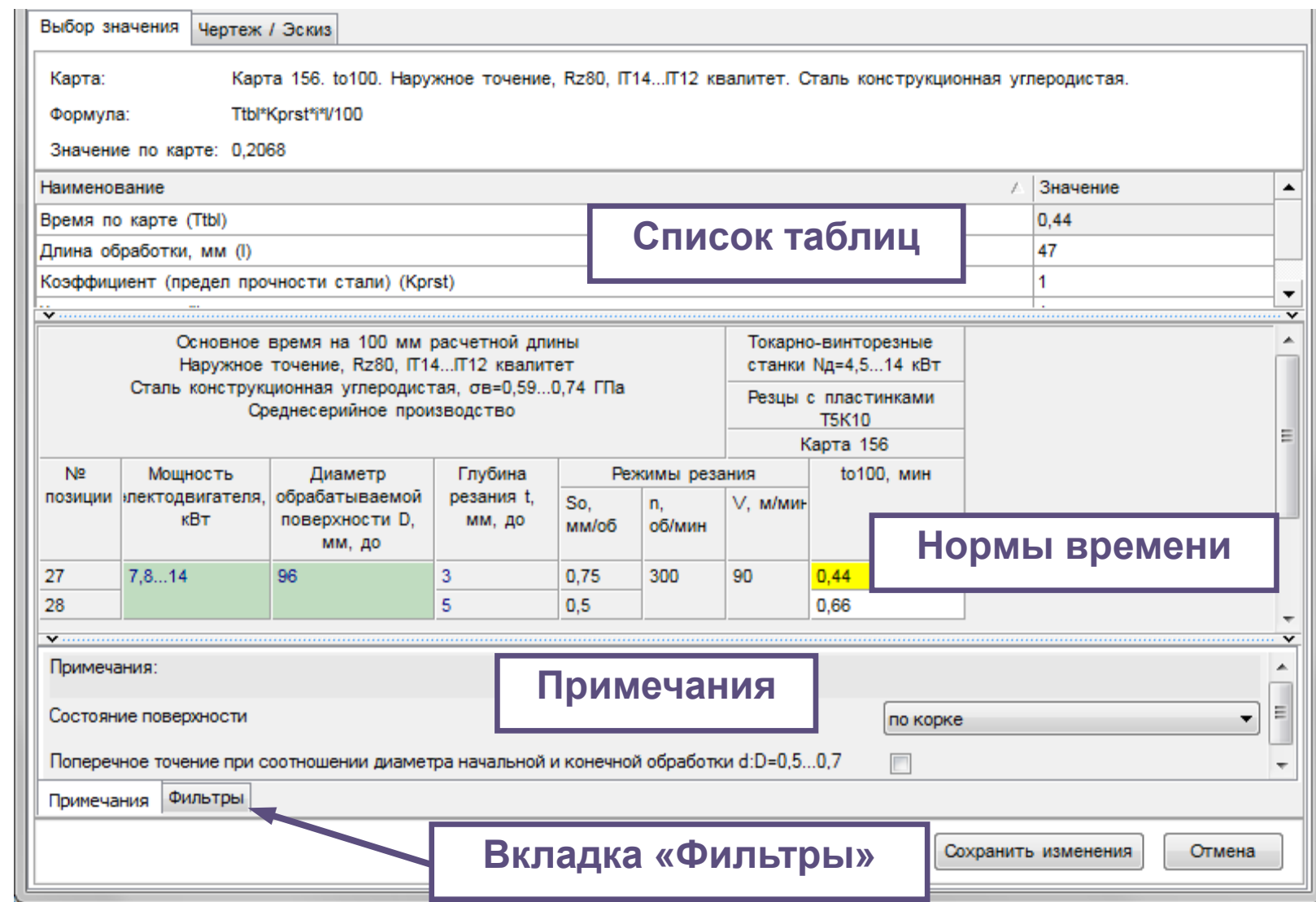

Механизм параметризации таблиц для фильтрации (подбора) значений в таблицах

#### До фильтрации

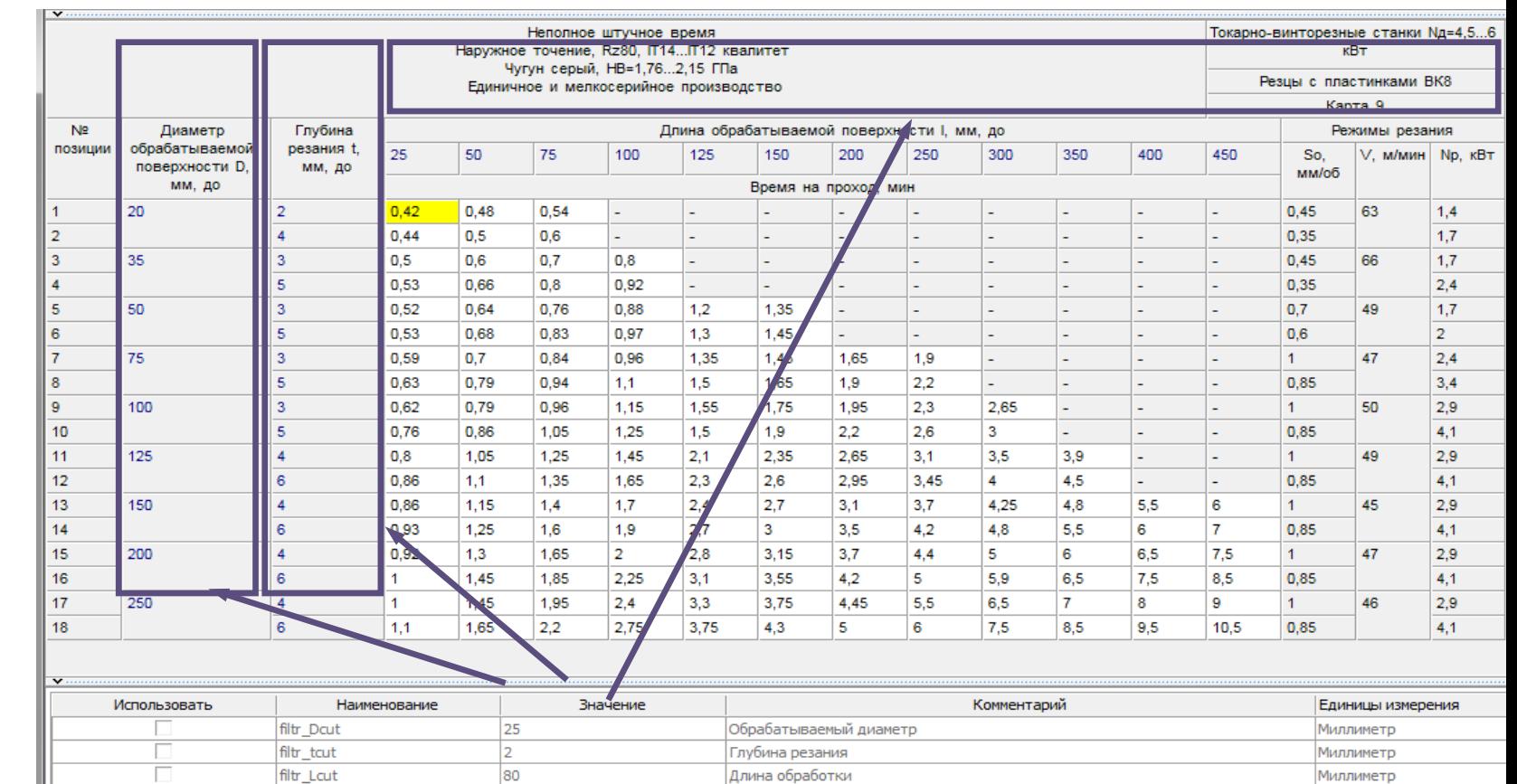

Примечания фильтры

Механизм параметризации таблиц для фильтрации (подбора) значений в таблицах

После фильтрации

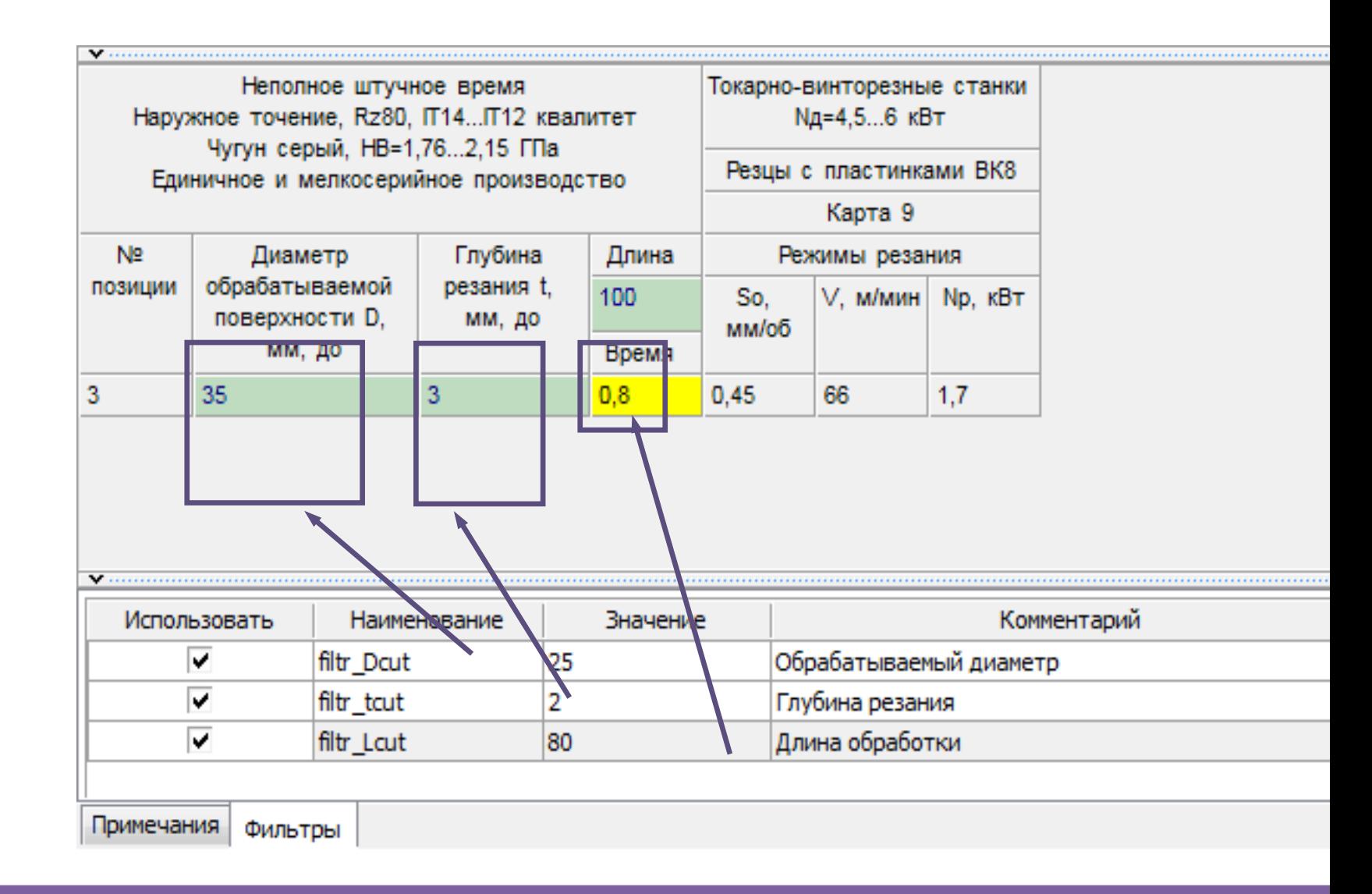

Механизм параметризации таблиц для фильтрации (подбора) значений в таблицах

Поправочные коэффициенты в зависимости от размера партии Все типы станков обрабатываемых деталей и на многостаночное обслуживание Карта 1 Пист. 1. 1. Поправочные коэффициенты на штучное время в зависимости от размера партии обрабатываемых деталей в мелкосерийном и единичном производстве. Ктш Штучное время, Тш, Число деталей в партии, шт., до N<sub>2</sub> позиции мин. до Ŕ  $\mathbf{g}$  $10<sub>1</sub>$ 15  $20$ 30 40  $>40$ Коэффициент на штудное время, Ктш 3.  $1,2$ 1,05 0.95  $0.9$ 0.85  $1.4$  $1.1$ 15  $1.2$ 0.85  $\overline{2}$  $1.1$ 1.05  $\blacktriangleleft$ 0.95  $0.9$ 3 60  $11$ 1.05  $\blacktriangleleft$ 0.95  $0.9$ 0.85 300 1.05 0.95  $0.9$ 0.85 1. A 5  $>300$ 0.95  $0.9$ 0.85 4 L. L. Наименование Значение Использовать Комментарий WN Tsht ktv 1,09 Штучное время WN OPa 11 Количество деталей в партии Поправочные коэффициенты в зависимости от размера партии обрабатываемых деталей и на Примечания Фильтры 1. Поправочные коэффициенты на штучное время в N<sub>2</sub> Штучное время, Тш, Число позиции мин, до ್ эффицие 1 3  $1,4$ Использовать Наименование Значение Комментарий ▽  $1,09$ WN\_Tsht\_ktv Штучное время  $\overline{\mathbf{v}}$ WN\_OPq 1 Количество деталей в партии

До и после фильтрации

Механизм параметризации таблиц для фильтрации (подбора) значений в таблицах

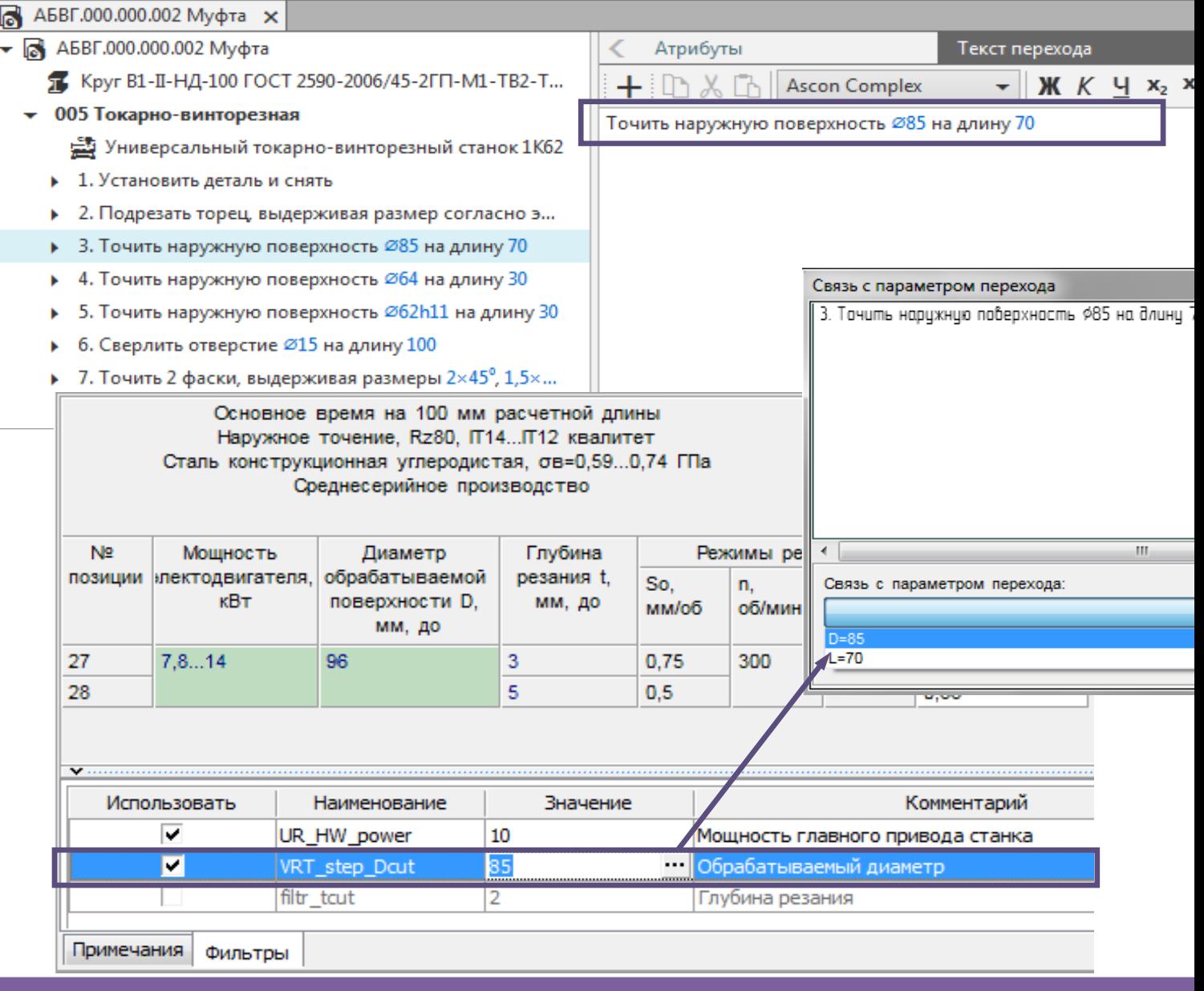

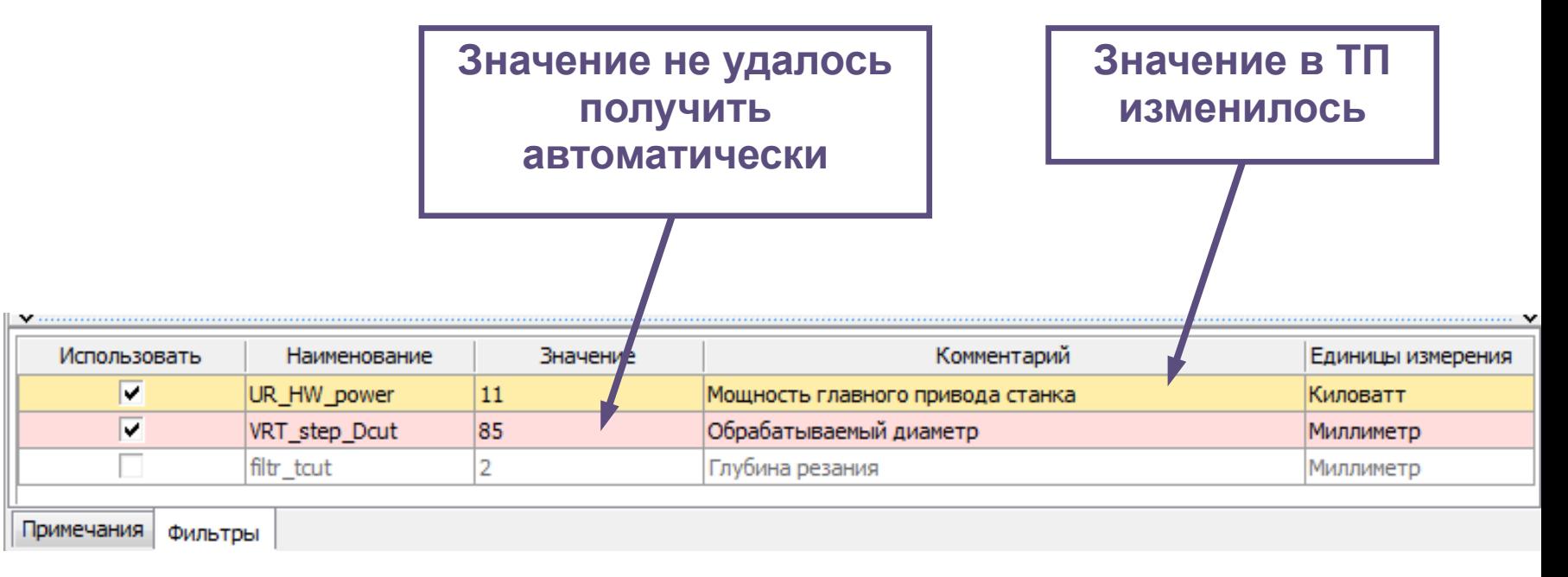

«Зависимые» атрибуты таблиц

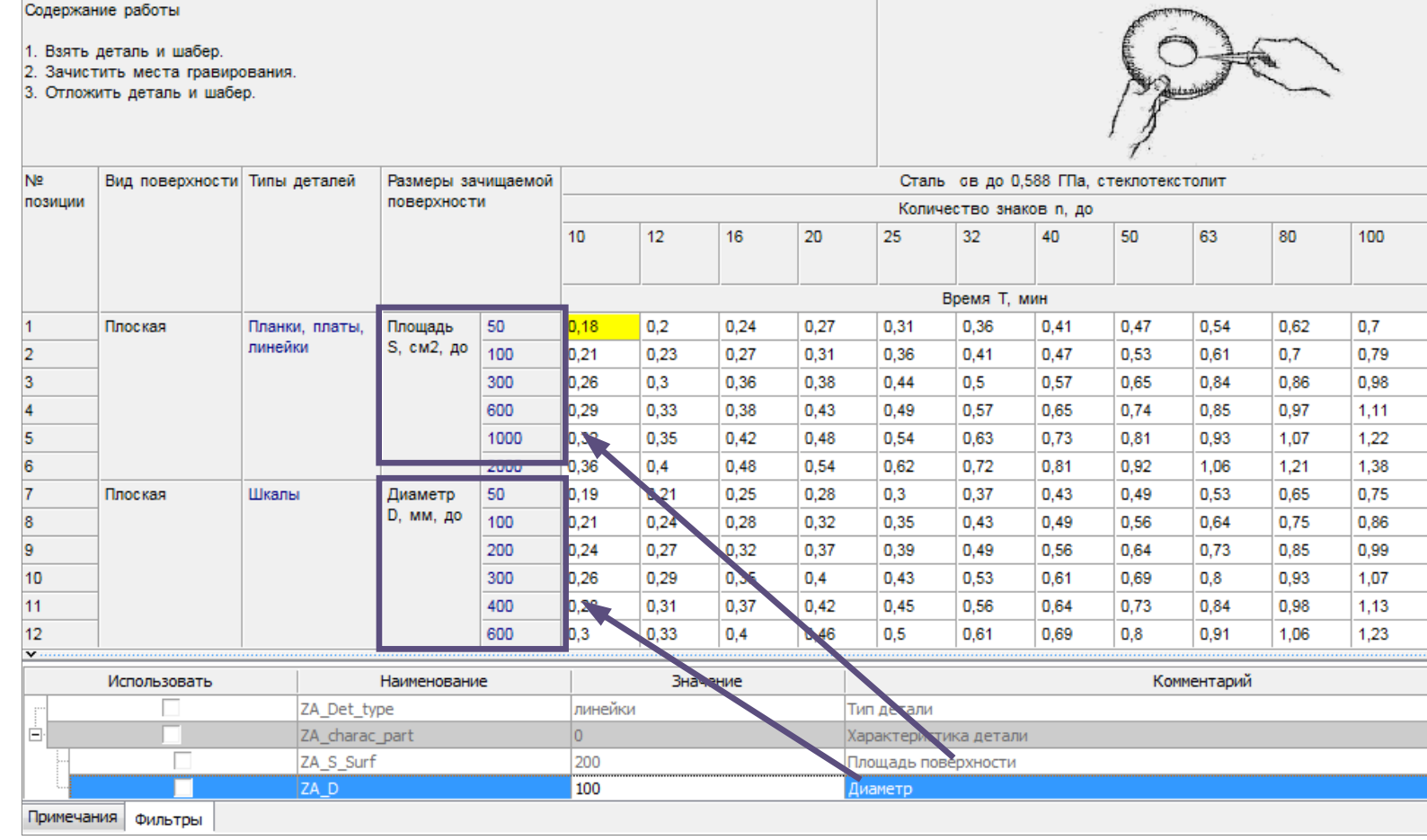

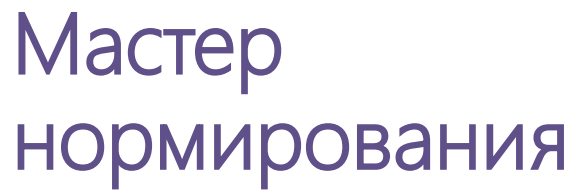

Фильтрация кликом по ячейке заголовка

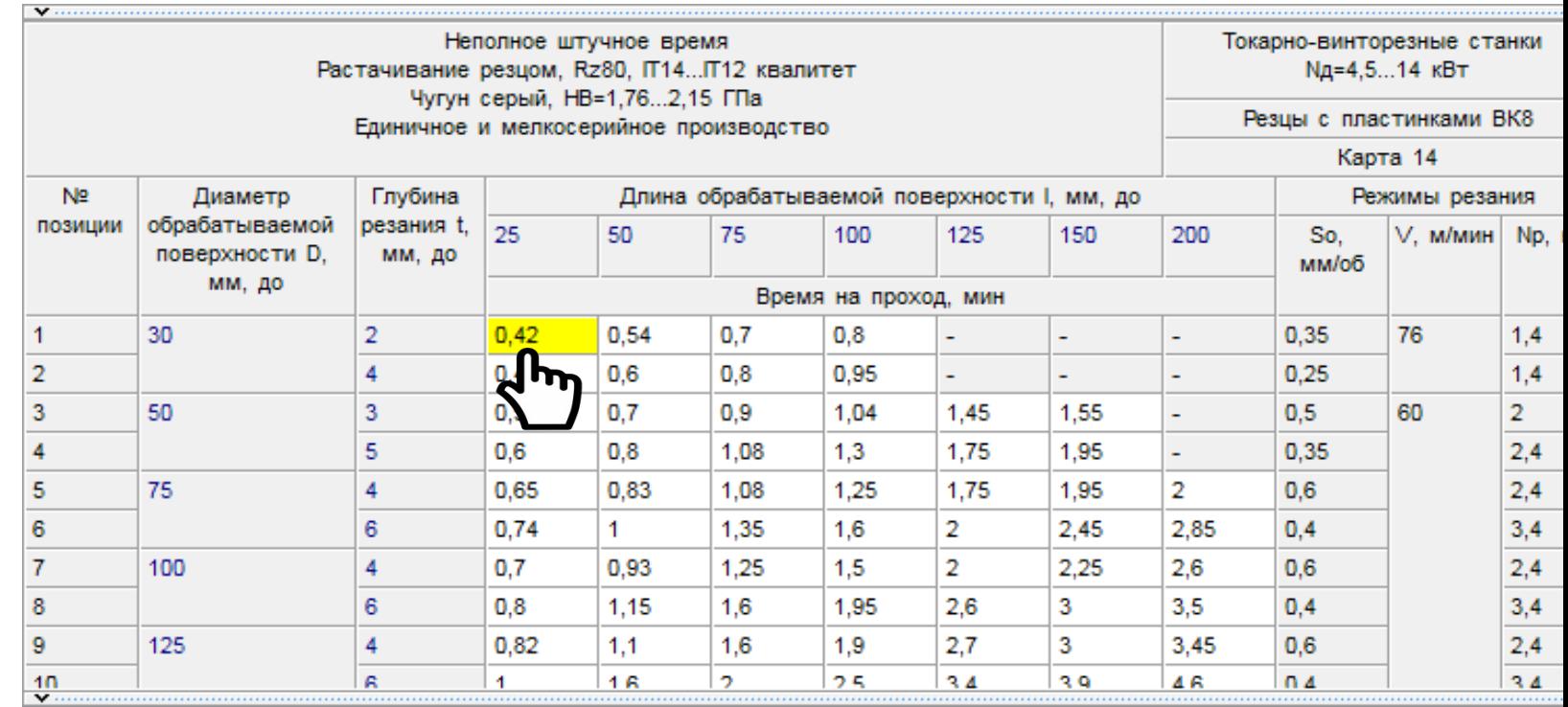

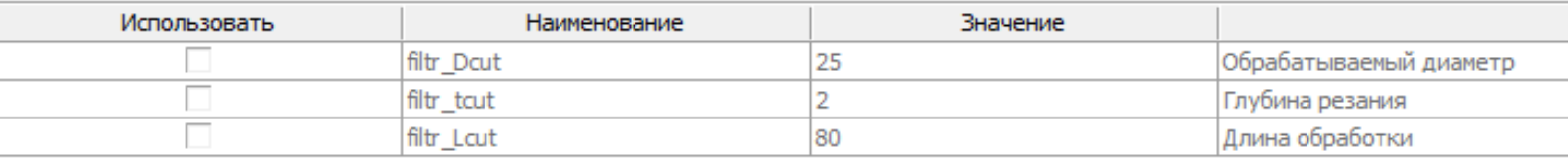

Фильтры

Выбор нескольких значений по нормировочной карте за один сеанс работы с картой

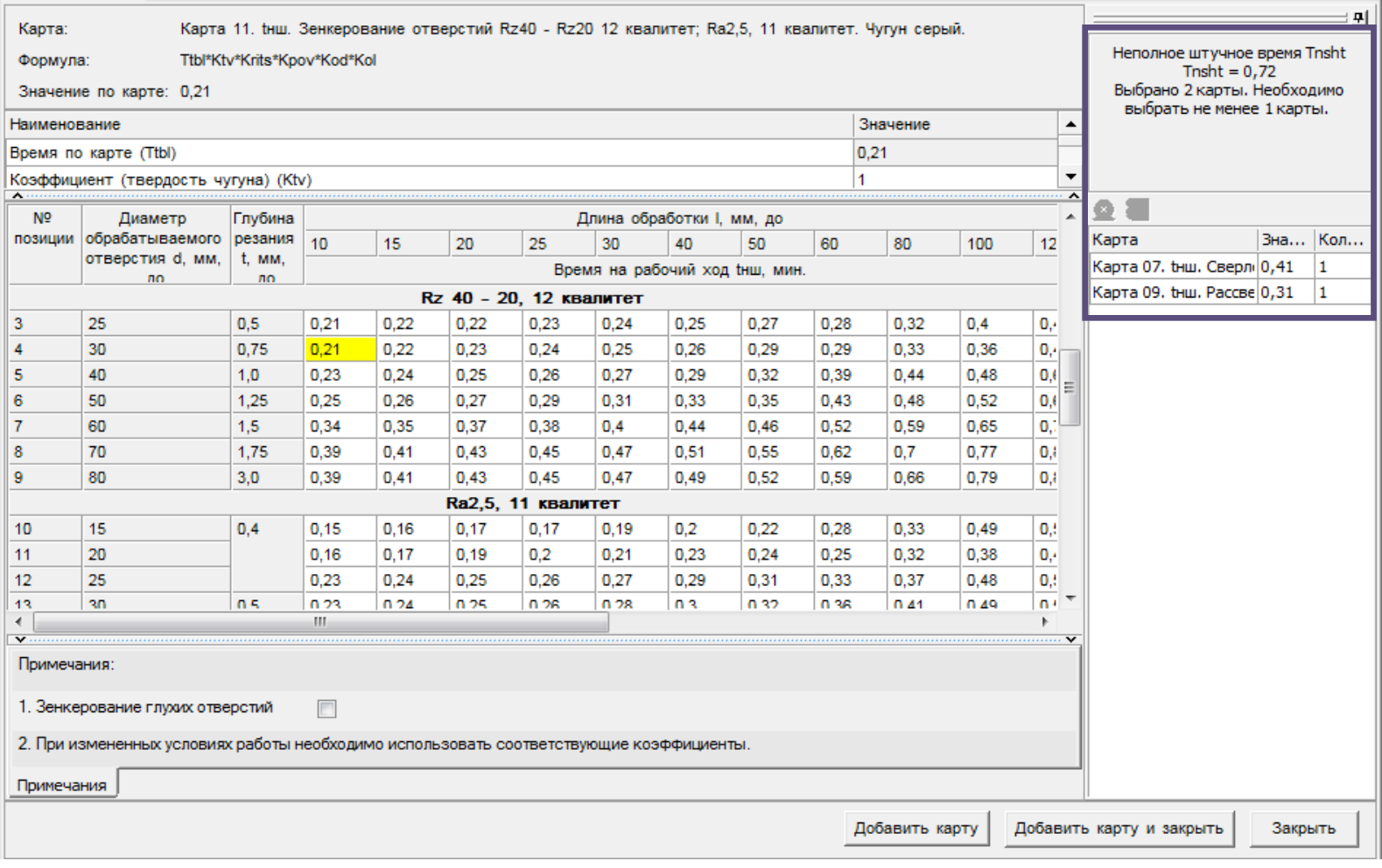

Отображение чертежа и ОЭ на вкладке «Чертеж / Эскиз»

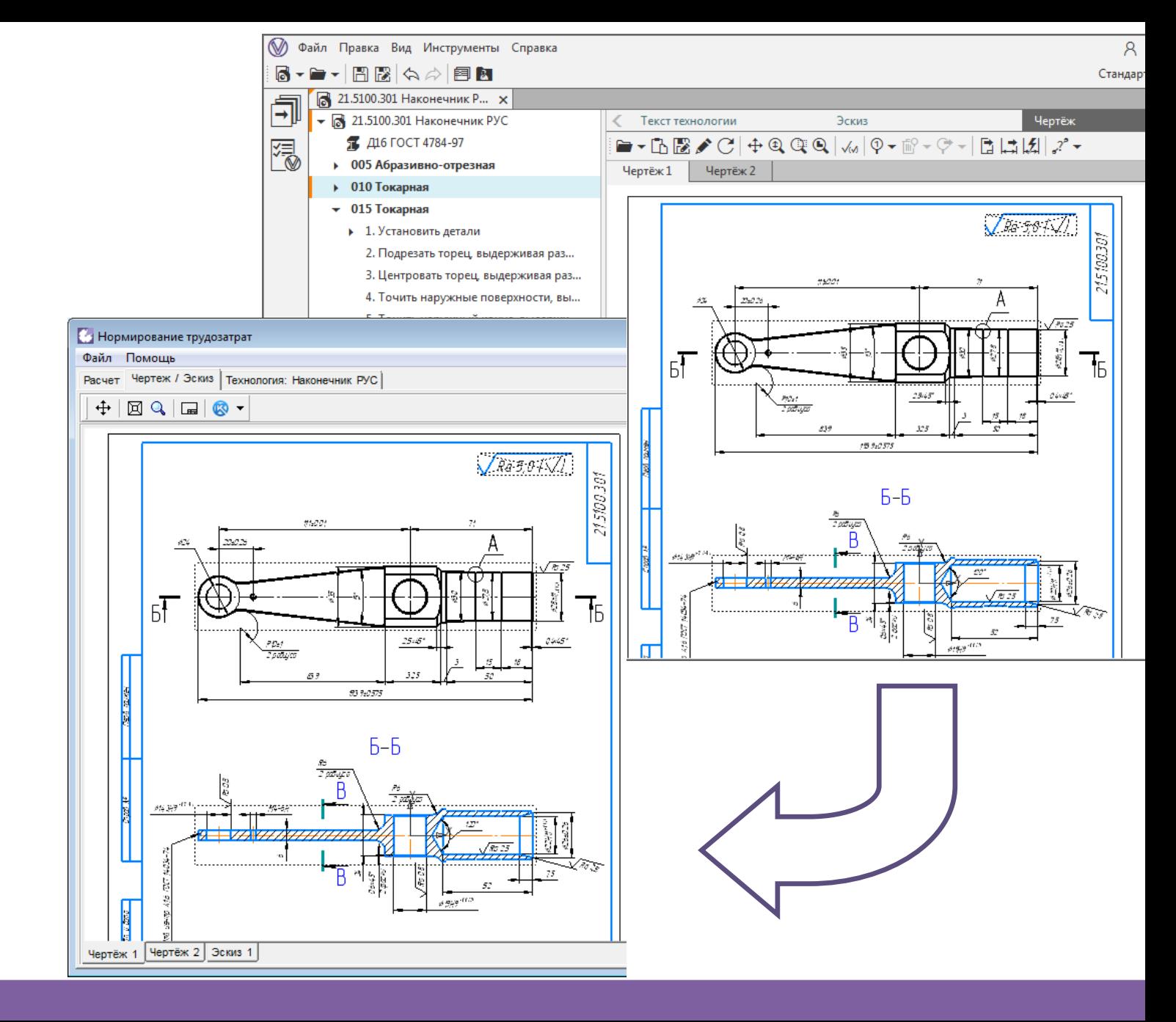

#### Текст ТП всегда доступен на вкладке «Технология»

- R AБВГ.000.000.002 Муфта X
- $\sqrt{M}$  ABBF.000.000.002 Mydra
	- П Круг В1-II-НД-100 ГОСТ 2590-2006/45-2... 005 Заготовительная
- $\div$  010 Токарно-винторезная
	- Универсальный токарно-винторезн...

#### Файл Помошь Townspaper: Motors, ACRE 000,000,000 ⊤

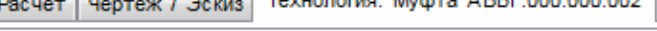

#### 005 Заготовительная

010 Токарно-винторезная

- Универсальный токарно-винторезный станок 1К62
- 1. Установить деталь и снять
- Патрон 7100-0005 ГОСТ 2675-80
- 2. Подрезать торец, выдерживая размер согласно эскизу 2101-0001 Peseu T5K10 FOCT 18879-73
- 3. Точить наружную поверхность Ф85 на длину 70 2101-0001 Резец Т5К10 ГОСТ 18879-73
- 4. Точить наружную поверхность Ф64 на длину 30 2101-0001 Резец Т5К10 ГОСТ 18879-73
- 5. Точить наружную поверхность Ф62h11 на длину 30 2101-0001 Peseu T5K10 FOCT 18879-73
- 6. Сверлить отверстие 015 на длину 100 2301-0880 Сверло Ф15 Р6М5 ГОСТ 19546-74
- 7. Точить 2 фаски, выдерживая размеры 2×45°, 1,5×45° 2101-0001 Peseu T5K10 FOCT 18879-73
- 8. Переустановить деталь
- 9. Подрезать торец, выдерживая размер 100 2101-0001 Резец Т5К10 ГОСТ 18879-73
- 10. Точить наружную поверхность ¢75 на длину 30 2101-0001 Резец Т5К10 ГОСТ 18879-73
- 11. Точить фаску 1.5×45°
- 2101-0001 Peseu T5K10 FOCT 18879-73
- 12. Проверить размер ¢62h11
- 8113-0277 Калибр-скоба ГОСТ 16776-93
- 015 Токарно-винторезная
- ДCE Текст TTI

#### Текст технологии

#### АБВГ.000.000.002 Муфта

Атрибуты

 $\epsilon$ 

005 Заготовительная

- 010 Токарно-винторезная
- Универсальный токарно-винторезный станок 1К62
- 1. Установить леталь и снять
	- 7100-0005 Патрон ГОСТ 2675-80
- 2. Подрезать торец, выдерживая размер согласно эскизу 2101-0001 Резец Т5К10 ГОСТ 18879-73
- 3. Точить наружную поверхность Ø85 на длину 70 2101-0001 Резец Т5К10 ГОСТ 18879-73
- 4. Точить наружную поверхность Ø64 на длину 30 2101-0001 Резец Т5К10 ГОСТ 18879-73
- 5. Точить наружную поверхность Ø62h11 на длину 30 2101-0001 Резец Т5К10 ГОСТ 18879-73
- 6. Сверлить отверстие Ø15 на длину 100 2301-0880 Сверло Ø15 РбМ5 ГОСТ 19546-74
- 7. Точить 2 фаски, выдерживая размеры 2×45°, 1,5×45°

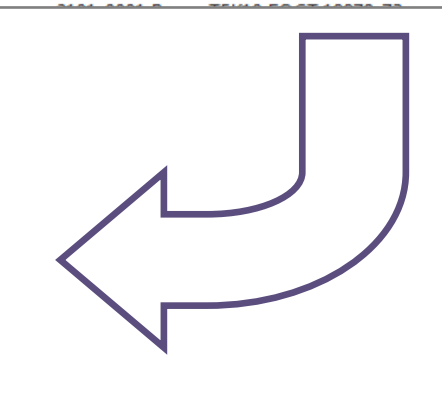

Сохранение результатов расчета в техпроцесс САПР ТП ВЕРТИКАЛЬ

Расчет Чертеж / Эскиз

МОУНВ на работы, выполняемые на сверлильных станках Расчет нормы времени на операцию

Значения параметров

#### 1. Сверлить сквозное отверстие \$14 окончательно

#### 035 Вертикально-сверлильная

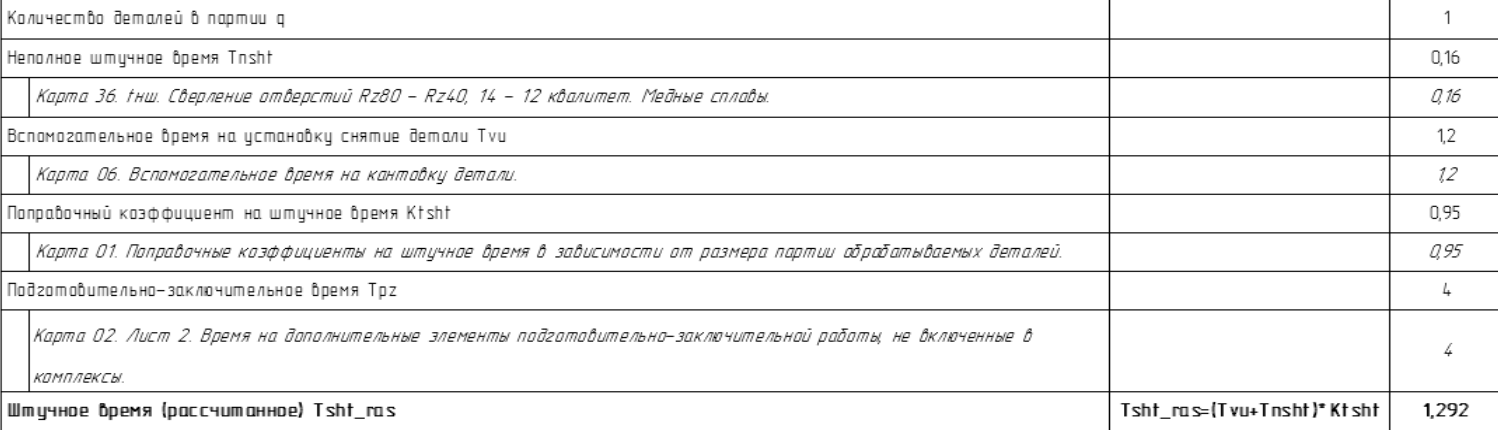

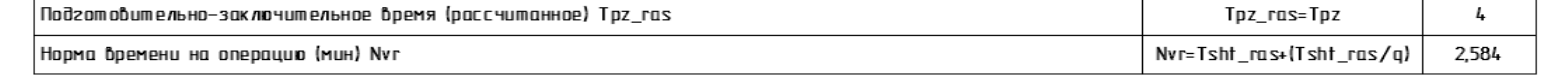

 $\mathbb{H}$  .

**G** Hasag

Выход

Сохранить в ТП **|** 

### Нормирование трудозтрат

Сохранение результатов расчета в техпроцесс САПР ТП ВЕРТИКАЛЬ

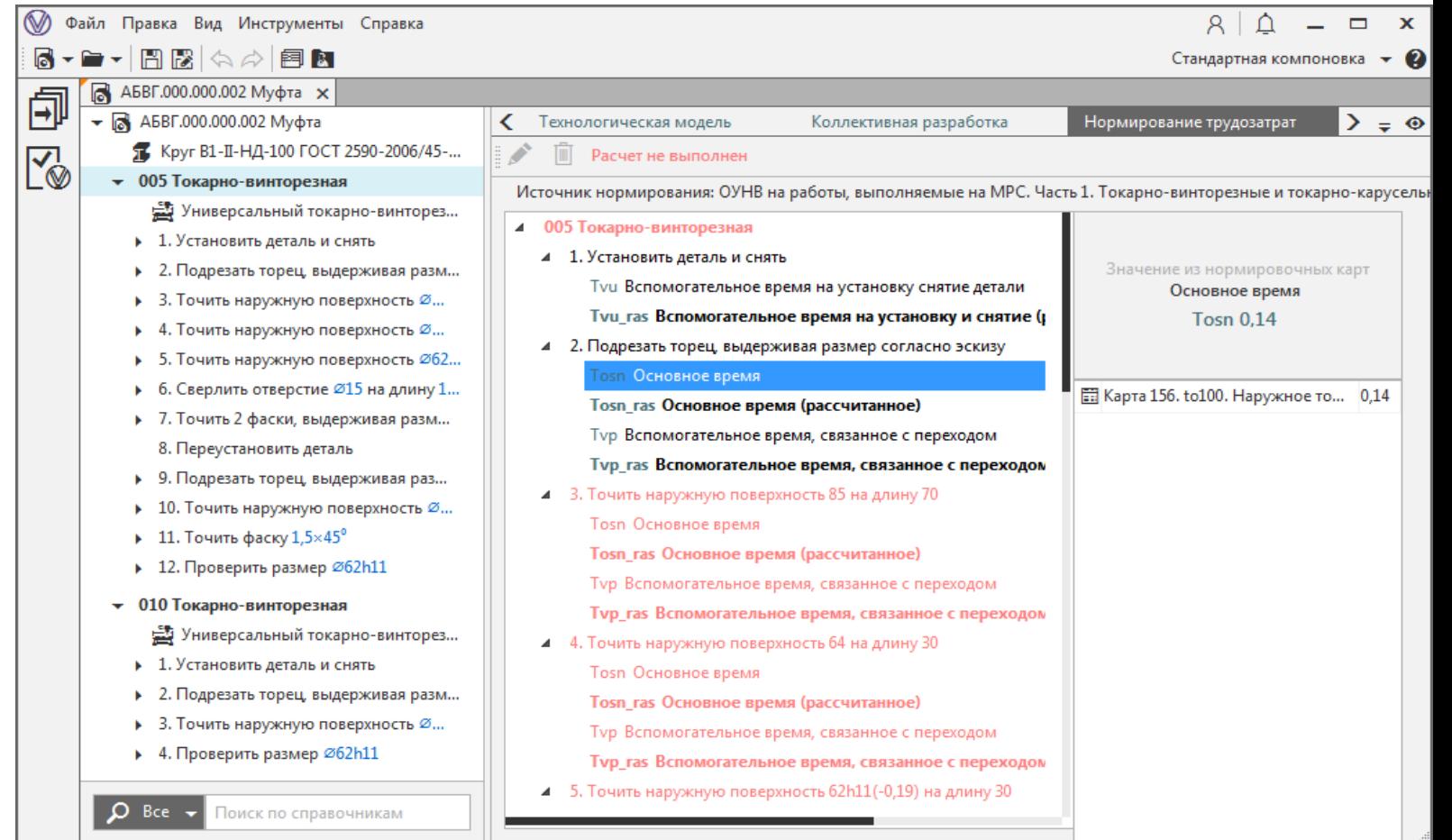

Предназначен для администрирования сборников трудовых нормативов

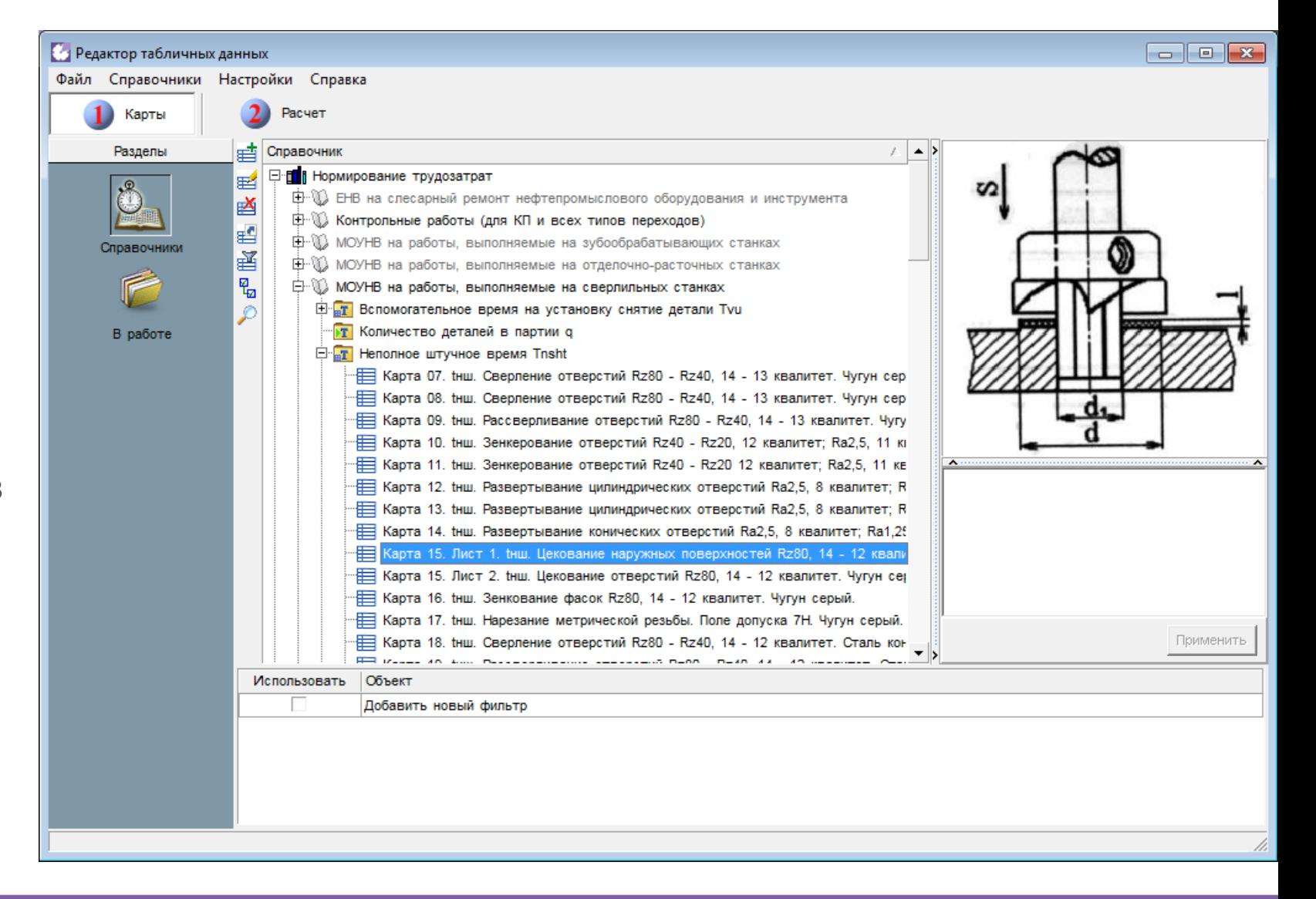

Структура сборника трудовых нормативов в Редакторе соответствует «бумажному» документу

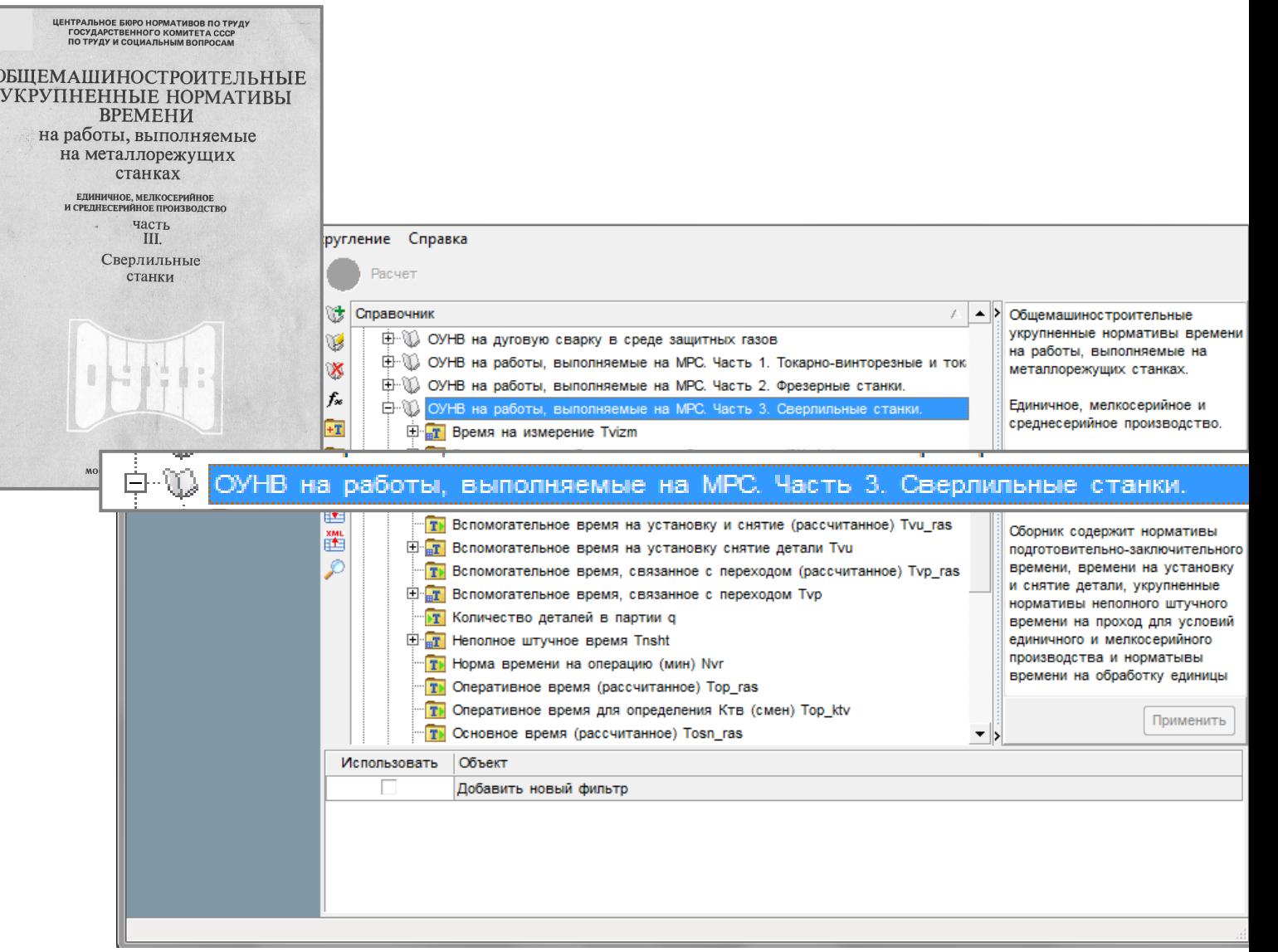

Структура сборника трудовых нормативов в Редакторе соответствует «бумажному» документу

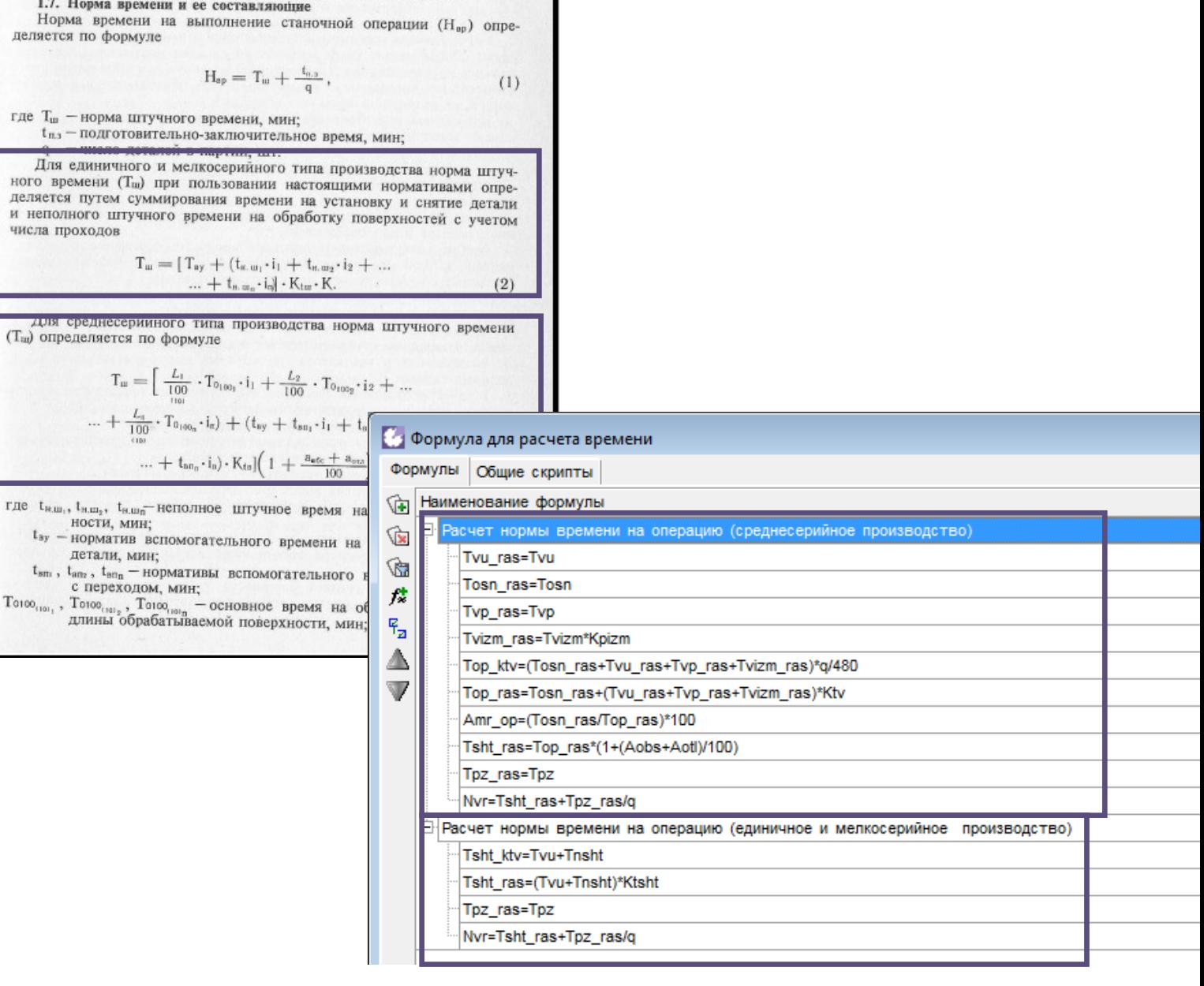

......, www.www.pynuma\_wapauteusun BellumoraTellPHOLO\_BDGWGHN

 $\mathbf T$ 

Расчет значений для операции или переходов

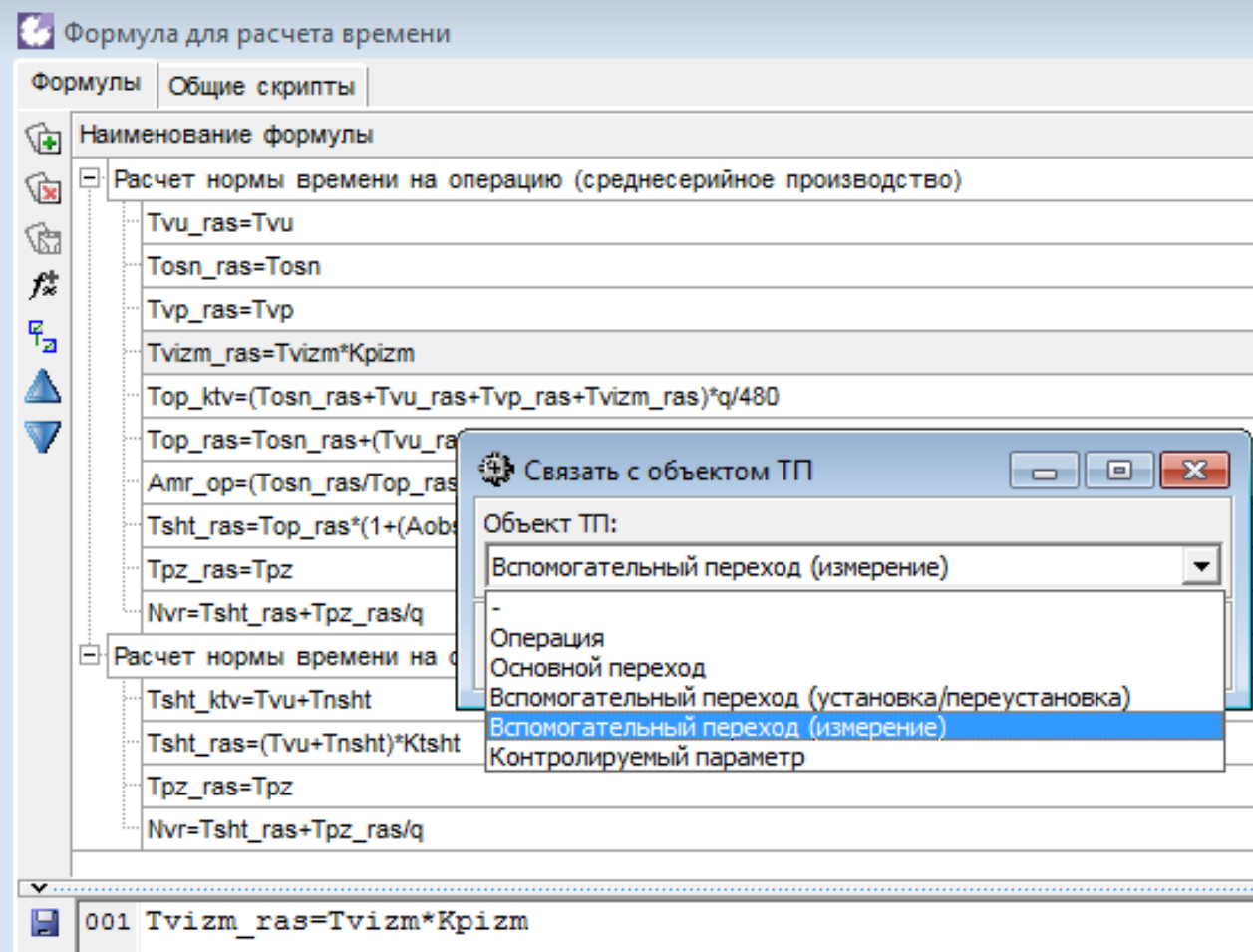

Структура сборника трудовых нормативов в Редакторе соответствует «бумажному» документу

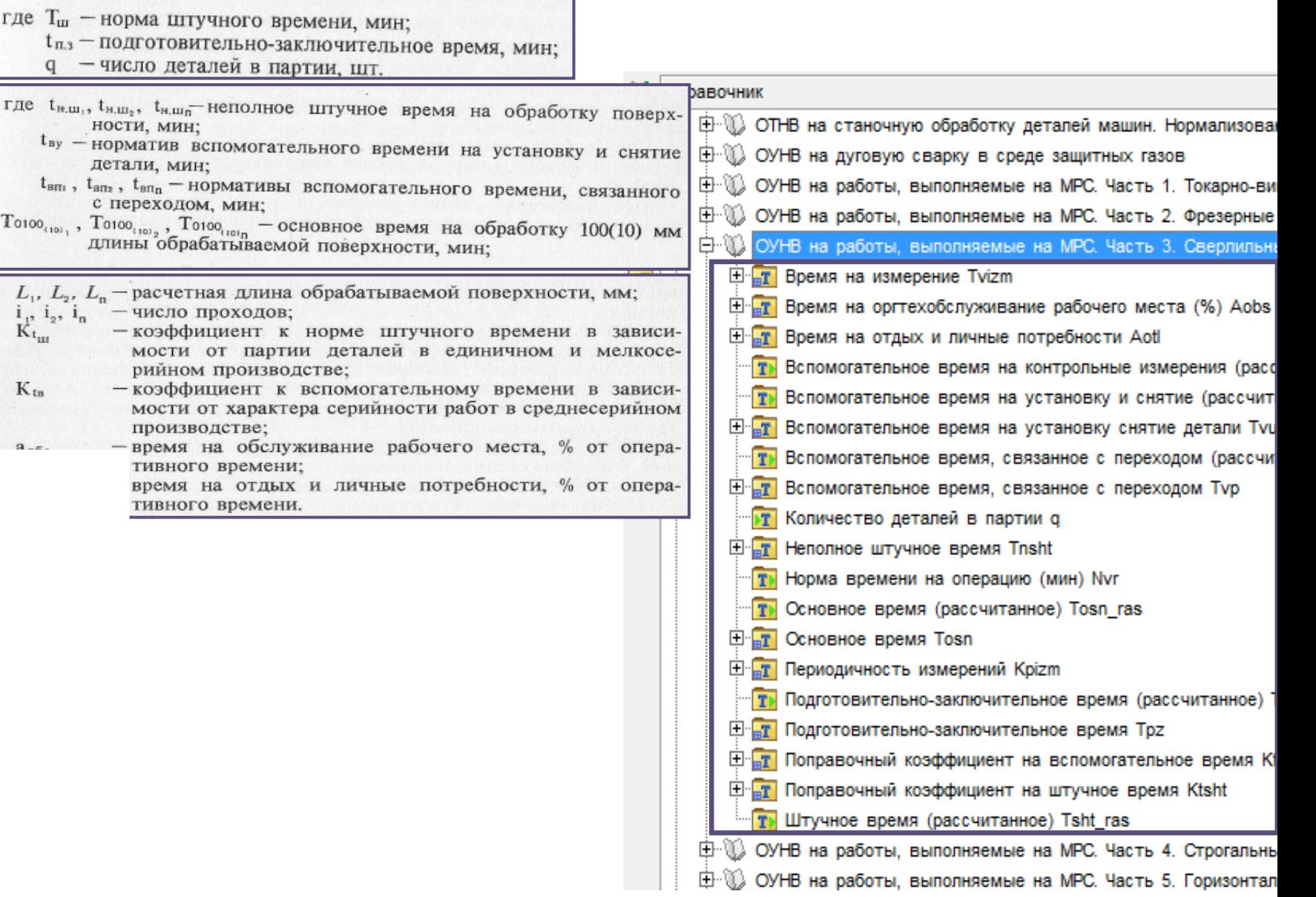

Свойства параметра расчета

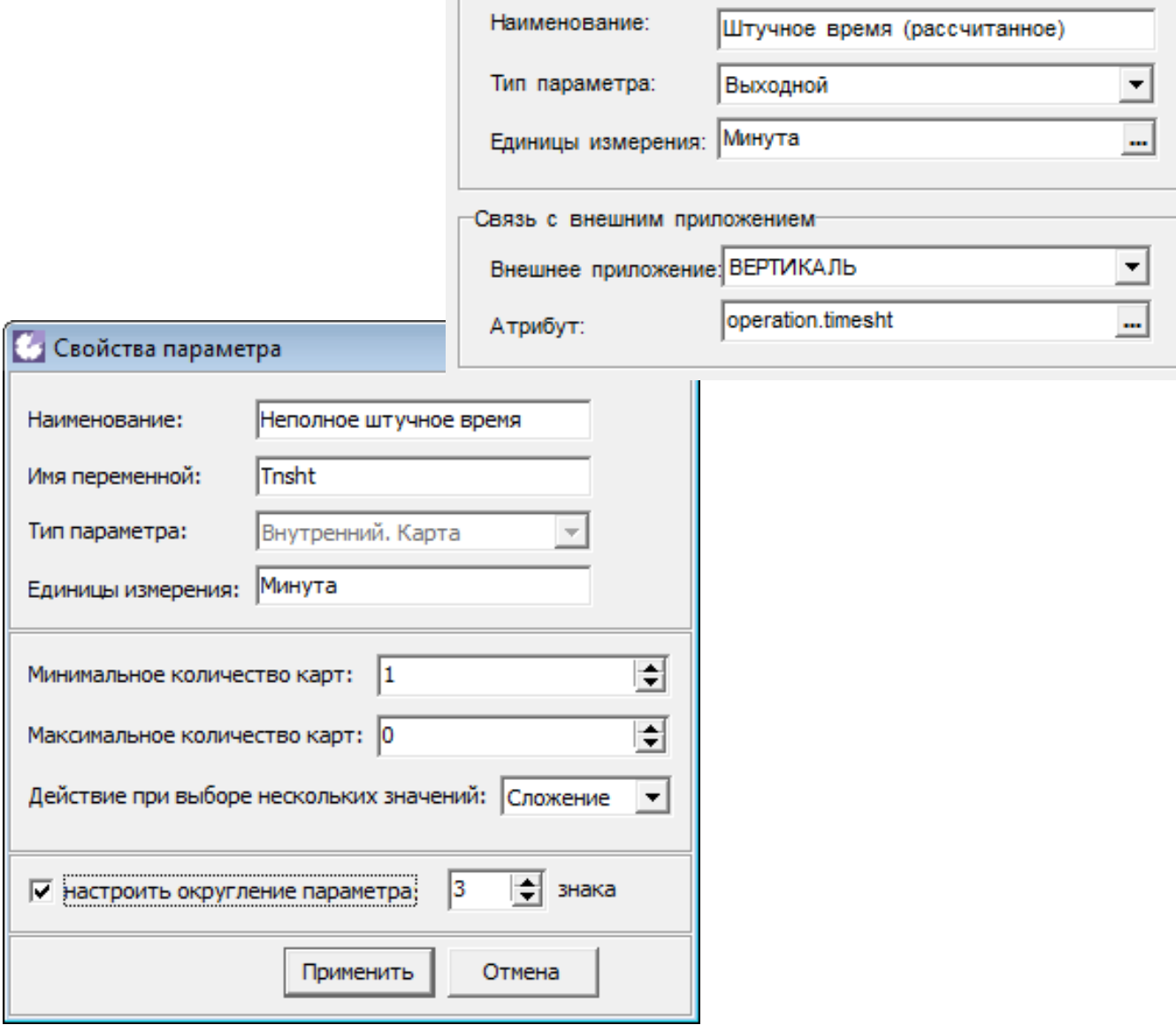

Свойства параметра

Структура сборника трудовых нормативов в Редакторе соответствует «бумажному» документу

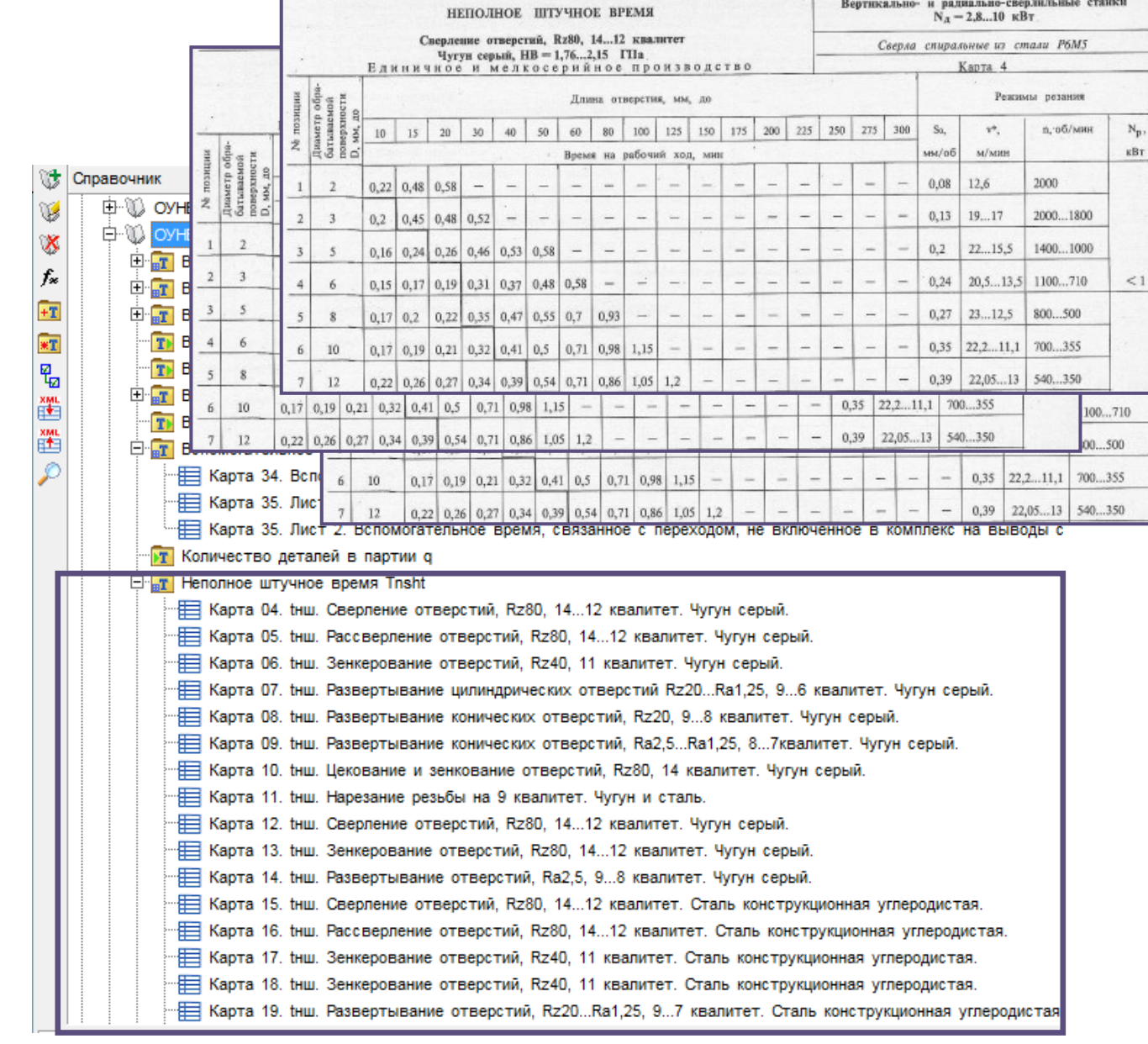

Инструменты для ввода и редактирования таблиц, работы с примечаниями

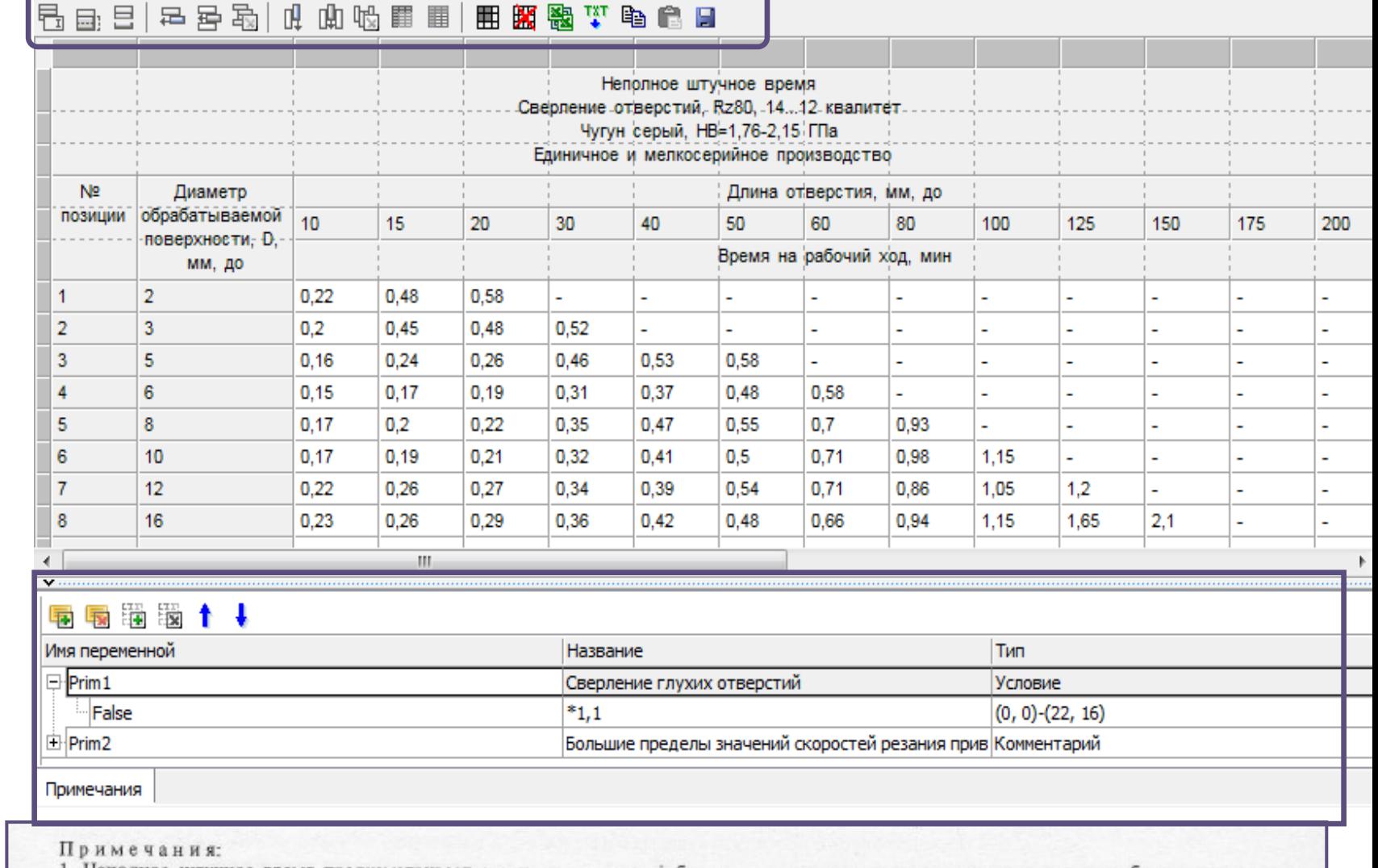

1. Неполное штучное время предусматривает сверление отверстий без выдерживания размера по длине, в случаях необходимости выдерживания размера к времени по карте добавлять время на измерение 0,15... 0,2 мин.

2. При сверлении глухих отверстий время по карте принимать с коэффициентом К = 1,1.

\* Большие пределы значений скоростей резания приведены для обработки отверстий / ≤ 3D; меньшие пределы соответствуют длинам / > 3D.

### Система «Нормирование трудозатрат»

- Расчет технически обоснованных норм времени изготовления изделий
- Автоматизированный подбор нормировочных карт и значений в таблицах
- Отображение информации в привычном для нормировщика виде
- Более 50 сборников трудовых нормативов на различные виды работ в базовой поставке
- Инструменты для ввода и редактирования карт норм времени, настройки методики расчета

## Подробнее на

https://ascon.ru/products/57/review/

8-800-700-00-78 [info@ascon.ru](mailto:info@ascon.ru) ascon.ru